# Package 'nimbleSCR'

October 25, 2021

Type Package

Title Spatial Capture-Recapture (SCR) Methods Using 'nimble'

Version 0.1.3

Maintainer Daniel Turek <danielturek@gmail.com>

Date 2021-10-25

Description Provides utility functions, distributions, and methods for improv-

ing Markov chain Monte Carlo (MCMC) sampling efficiency for ecological Spatial Capture-Recapture (SCR) and Open Population Spatial Capture-Recapture (OPSCR) models. The methods provided implement the techniques presented in ``Estimation of Large-Scale Spatial Capture-Recapture Models'' (Turek, et al (2021); Eco-sphere 12(2):e03385. [<doi:10.1002/ecs2.3385>](https://doi.org/10.1002/ecs2.3385)).

License GPL-3

**Depends** R  $(>= 3.5.0)$ , nimble

Encoding UTF-8

RoxygenNote 7.1.1

Suggests knitr, rmarkdown, testthat (>= 3.0.0), coda, basicMCMCplots

VignetteBuilder knitr

Config/testthat/edition 3

Collate calcWindowSizes.R getWindowIndex.R

integrateIntensityLocal\_normal.R integrateIntensityLocal\_exp.R integrateIntensity\_normal.R integrateIntensity\_exp.R stratRejectionSampler\_normal.R stratRejectionSampler\_exp.R dDispersal\_exp.R dHabitatMask.R dbernppAC.R dbernppACmovement\_normal.R dbernppACmovement\_exp.R dbernppDetection\_normal.R dbernppLocalACmovement\_normal.R dbernppLocalACmovement\_exp.R dbernppLocalDetection\_normal.R dbinomLocal\_normal.R dbinom\_sparseLocalSCR.R dbinom\_vector.R dnormalizer.R dpoisLocal\_normal.R dpoisppAC.R dpoisppDetection\_normal.R dpoisppLocalDetection\_normal.R getLocalObjects.R getLocalTraps.R getMidPointNodes.R getWindowCoords.R getSparseY.R localTrapCalculations.R makeConstantNimbleFunction.R marginalVoidProbIntegrand.R marginalVoidProbNumIntegration.R scaleCoordsToHabitatGrid.R zzz.R

# NeedsCompilation no

Author Richard Bischof [aut], Daniel Turek [aut, cre], Cyril Milleret [aut], Torbjørn Ergon [aut], Pierre Dupont [aut], Soumen Dey [aut], Wei Zhang [aut], Perry de Valpine [aut]

# Repository CRAN

Date/Publication 2021-10-25 15:50:02 UTC

# R topics documented:

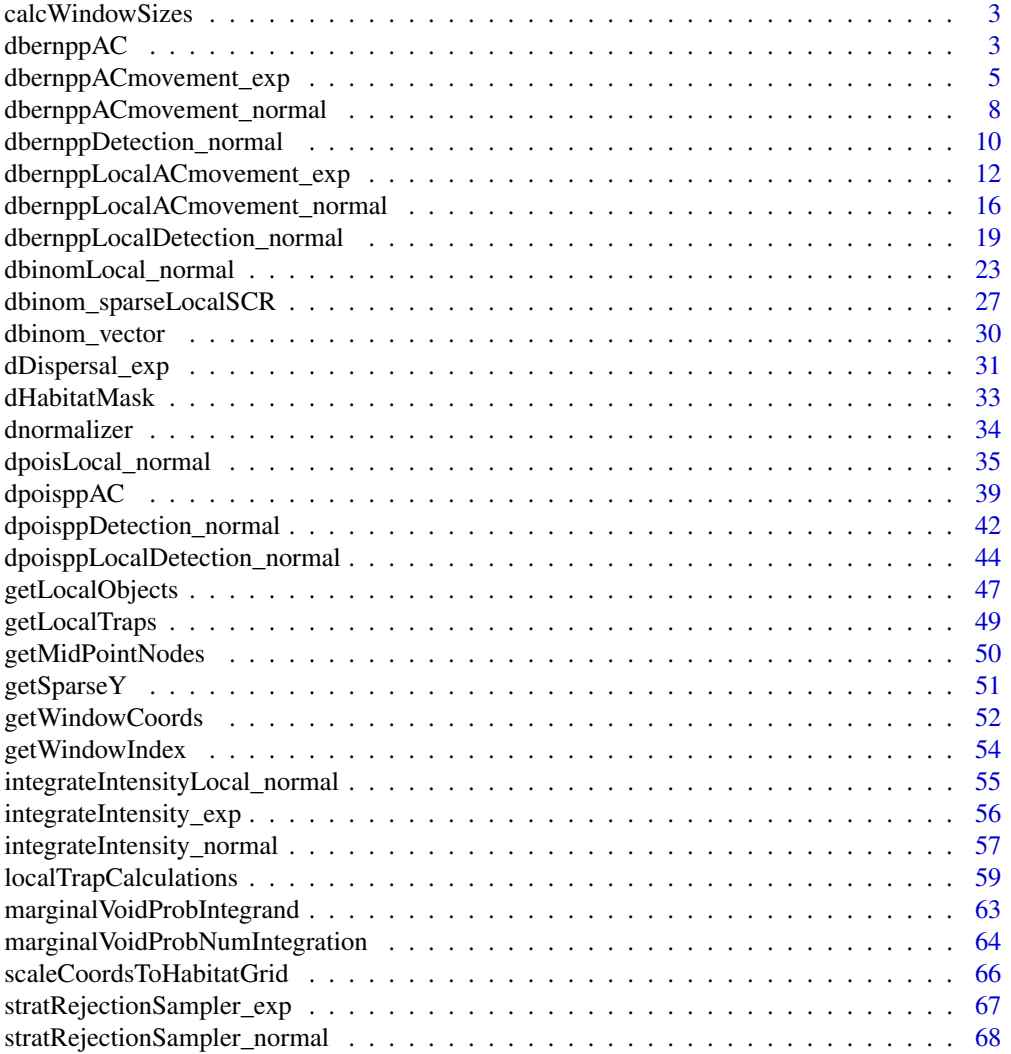

#### <span id="page-2-0"></span> $\blacksquare$  Index  $\blacksquare$

calcWindowSizes *Window size calculation*

# Description

Calculates the sizes of a set of windows based on their lower and upper coordinates of each dimension. Can be applied to detection and habitat windows.

# Usage

calcWindowSizes(lowerCoords, upperCoords)

# Arguments

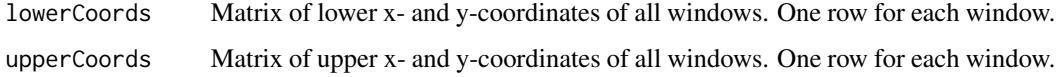

#### Value

A vector of window sizes.

# Author(s)

Wei Zhang

# Examples

```
lowerCoords <- matrix(c(0, 0, 1, 0, 0, 1, 1, 1), nrow = 4, byrow = TRUE)
upperCoords \leq matrix(c(1, 1, 3, 1, 1, 4, 3, 4), nrow = 4, byrow = TRUE)
calcWindowSizes(lowerCoords, upperCoords)
```
dbernppAC *Bernoulli point process for the distribution of activity centers*

# Description

Density and random generation functions of the Bernoulli point process for the distribution of activity centers.

4 dbernppAC

# Usage

```
dbernppAC(
  x,
  lowerCoords,
 upperCoords,
  logIntensities,
  logSumIntensity,
  habitatGrid,
 numGridRows,
 numGridCols,
  log = 0)
rbernppAC(
 n,
  lowerCoords,
 upperCoords,
  logIntensities,
  logSumIntensity,
  habitatGrid,
 numGridRows,
 numGridCols
\mathcal{L}
```
# Arguments

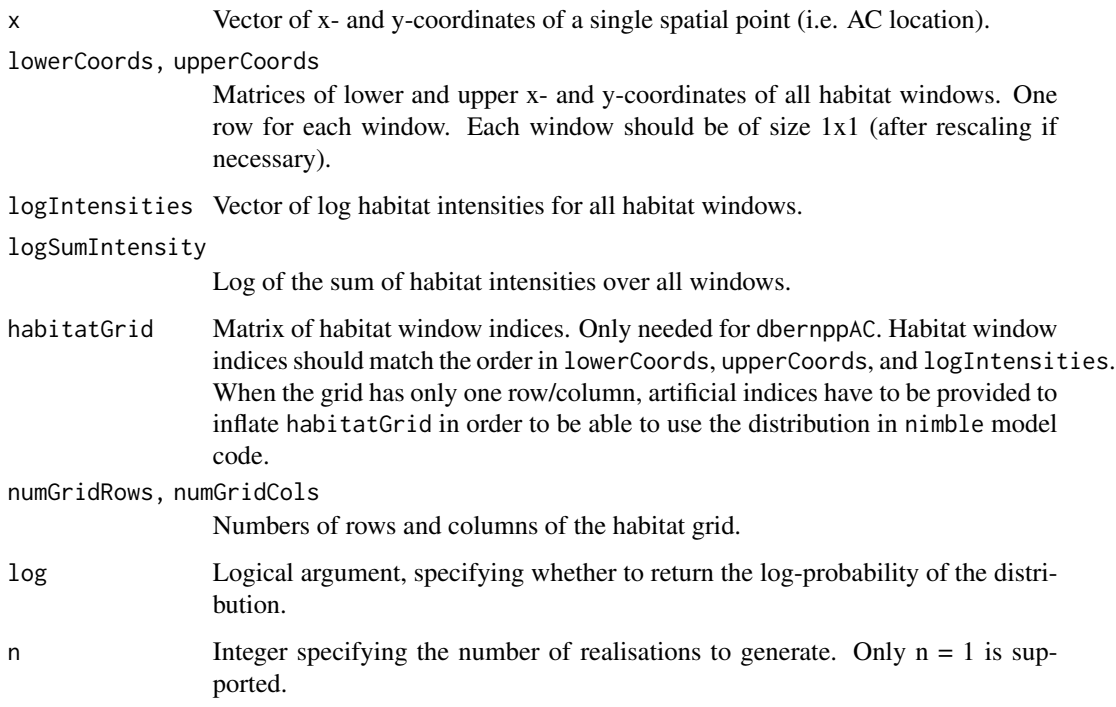

### <span id="page-4-0"></span>Details

The dbernppAC distribution is a NIMBLE custom distribution which can be used to model and simulate the activity center location  $(x)$  of a single individual in continuous space over a set of habitat windows defined by their upper and lower coordinates (*lowerCoords,upperCoords*). The distribution assumes that the activity center follows a Bernoulli point process with intensity = *exp(logIntensities)*.

#### Value

dbernppAC gives the (log) probability density of the observation vector x. rbernppAC gives coordinates of a randomly generated spatial point.

#### Author(s)

Wei Zhang

#### References

W. Zhang, J. D. Chipperfield, J. B. Illian, P. Dupont, C. Milleret, P. de Valpine and R. Bischof. 2020. A hierarchical point process model for spatial capture-recapture data. bioRxiv. DOI 10.1101/2020.10.06.325035

#### Examples

```
# Use the distribution in R
lowerCoords \leq matrix(c(0, 0, 1, 0, 0, 1, 1, 1), nrow = 4, byrow = TRUE)
upperCoords \leq matrix(c(1, 1, 2, 1, 1, 2, 2, 2), nrow = 4, byrow = TRUE)
logIntensities <- log(c(1:4))
logSumIntensity <- log(sum(c(1:4)))
habitatGrid \leq matrix(c(1:4), nrow = 2, byrow = TRUE)
numGridRows <- nrow(habitatGrid)
numGridCols <- ncol(habitatGrid)
dbernppAC(c(0.5, 1.5), lowerCoords, upperCoords, logIntensities, logSumIntensity,
          habitatGrid, numGridRows, numGridCols, log = TRUE)
```
dbernppACmovement\_exp *Bernoulli point process for activity center movement (exponential kernel)*

#### Description

Density and random generation functions of the Bernoulli point process for activity center movement.

# Usage

```
dbernppACmovement_exp(
  x,
  lowerCoords,
 upperCoords,
  s,
  lambda,
  baseIntensities,
 habitatGrid,
 numGridRows,
 numGridCols,
 numWindows,
  log = 0)
rbernppACmovement_exp(
  n,
  lowerCoords,
 upperCoords,
  s,
  lambda,
  baseIntensities,
  habitatGrid,
 numGridRows,
 numGridCols,
```

```
numWindows
```
)

# Arguments

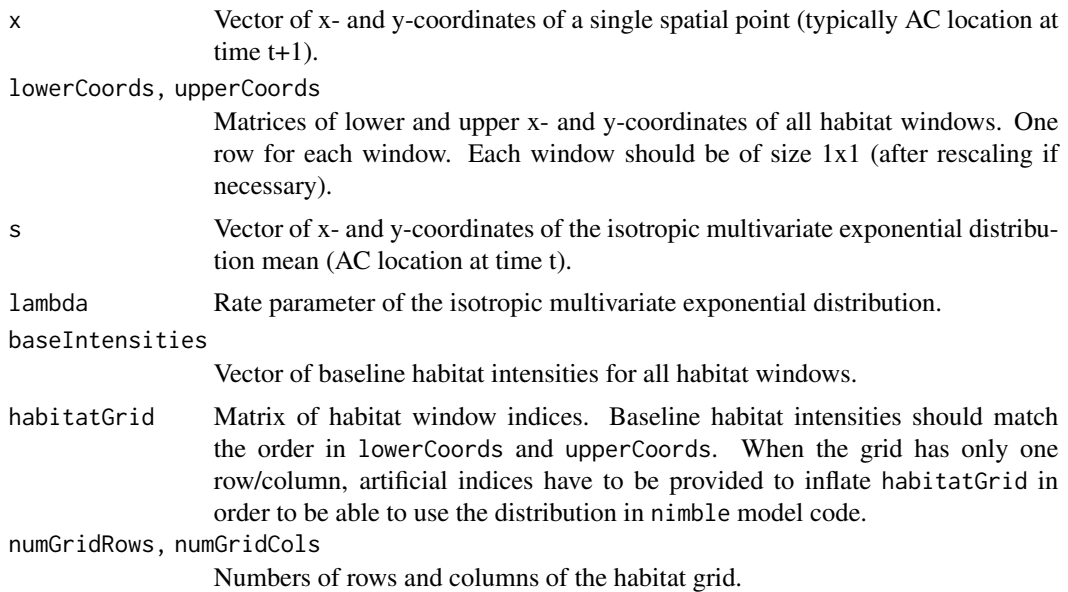

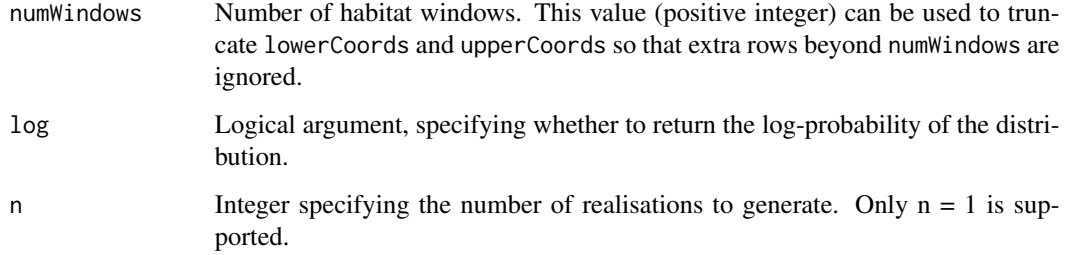

#### Details

The dbernppACmovement\_exp distribution is a NIMBLE custom distribution which can be used to model and simulate movement of activity centers between consecutive occasions in open population models. The distribution assumes that the new individual activity center location (*x*) follows an isotropic exponential normal centered on the previous activity center (*s*) with rate (*lambda*).

#### Value

dbernppACmovement\_exp gives the (log) probability density of the observation vector x. rbernppACmovement\_exp gives coordinates of a randomly generated spatial point.

#### Author(s)

Wei Zhang and Cyril Milleret

#### References

W. Zhang, J. D. Chipperfield, J. B. Illian, P. Dupont, C. Milleret, P. de Valpine and R. Bischof. 2020. A hierarchical point process model for spatial capture-recapture data. bioRxiv. DOI 10.1101/2020.10.06.325035

```
# Use the distribution in R
lowerCoords <- matrix(c(0, 0, 1, 0, 0, 1, 1, 1), nrow = 4, byrow = TRUE)
upperCoords \leq matrix(c(1, 1, 2, 1, 1, 2, 2, 2), nrow = 4, byrow = TRUE)
s \leq c(1, 1) # Currrent activity center location
lambda <- 0.1
baseIntensities <- c(1:4)
habitatGrid \leq matrix(c(1:4), nrow = 2, byrow = TRUE)
numRows <- nrow(habitatGrid)
numCols <- ncol(habitatGrid)
numWindows <- 4
# The log probability density of moving from (1,1) to (1.2, 0.8)
dbernppACmovement_exp(c(1.2, 0.8), lowerCoords, upperCoords, s, lambda, baseIntensities,
                      habitatGrid, numRows, numCols, numWindows, log = TRUE)
```

```
dbernppACmovement_normal
```
*Bernoulli point process for activity center movement (normal kernel)*

# Description

Density and random generation functions of the Bernoulli point process for activity center movement.

#### Usage

```
dbernppACmovement_normal(
  x,
  lowerCoords,
 upperCoords,
  s,
  sd,
 baseIntensities,
 habitatGrid,
 numGridRows,
 numGridCols,
 numWindows,
  log = 0)
rbernppACmovement_normal(
  n,
  lowerCoords,
 upperCoords,
  s,
  sd,
  baseIntensities,
 habitatGrid,
 numGridRows,
 numGridCols,
  numWindows
)
```
#### Arguments

x Vector of x- and y-coordinates of a single spatial point (typically AC location at time  $t+1$ ).

lowerCoords, upperCoords

Matrices of lower and upper x- and y-coordinates of all habitat windows. One row for each window. Each window should be of size 1x1 (after rescaling if necessary).

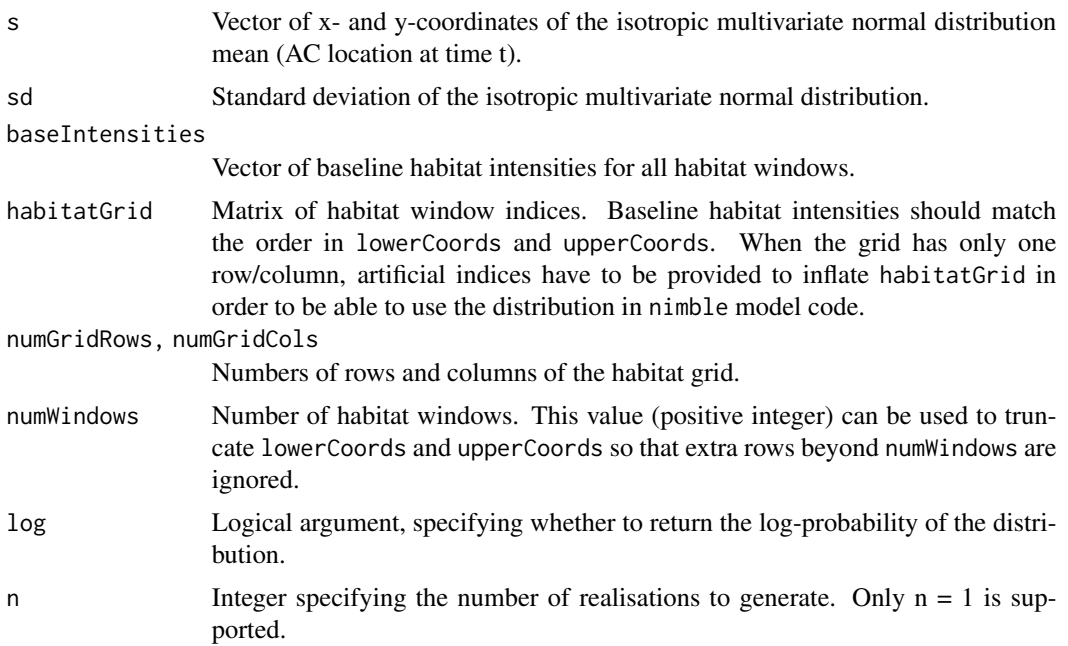

#### Details

The dbernppACmovement\_normal distribution is a NIMBLE custom distribution which can be used to model and simulate movement of activity centers between consecutive occasions in open population models. The distribution assumes that the new individual activity center location (*x*) follows an isotropic multivariate normal centered on the previous activity center (*s*) with standard deviation (*sd*).

#### Value

dbernppACmovement\_normal gives the (log) probability density of the observation vector x. rbernppACmovement\_normal gives coordinates of a randomly generated spatial point.

#### Author(s)

Wei Zhang and Cyril Milleret

#### References

W. Zhang, J. D. Chipperfield, J. B. Illian, P. Dupont, C. Milleret, P. de Valpine and R. Bischof. 2020. A hierarchical point process model for spatial capture-recapture data. bioRxiv. DOI 10.1101/2020.10.06.325035

```
# Use the distribution in R
lowerCoords <- matrix(c(0, 0, 1, 0, 0, 1, 1, 1), nrow = 4, byrow = TRUE)
upperCoords \leq matrix(c(1, 1, 2, 1, 1, 2, 2, 2), nrow = 4, byrow = TRUE)
s \leq c(1, 1) # Currrent activity center location
sd <- 0.1
```

```
baseIntensities <- c(1:4)
habitatGrid \leq matrix(c(1:4), nrow = 2, byrow = TRUE)
numRows <- nrow(habitatGrid)
numCols <- ncol(habitatGrid)
numWindows <- 4
# The log probability density of moving from (1,1) to (1.2, 0.8)
dbernppACmovement_normal(c(1.2, 0.8), lowerCoords, upperCoords, s, sd, baseIntensities,
                         habitatGrid, numRows, numCols, numWindows, log = TRUE)
```
dbernppDetection\_normal

*Bernoulli point process detection model*

# Description

Density and random generation functions of the Bernoulli point process for detection.

# Usage

```
dbernppDetection_normal(
  x,
  lowerCoords,
  upperCoords,
  s,
  sd,
  baseIntensities,
  numWindows,
  indicator,
  log = 0)
rbernppDetection_normal(
  n,
  lowerCoords,
  upperCoords,
  s,
  sd,
  baseIntensities,
  numWindows,
  indicator
\mathcal{E}
```
#### Arguments

x Vector with three elements representing the x- and y-coordinates and the corresponding id the detection window of a single spatial point (detection location).

# dbernppDetection\_normal 11

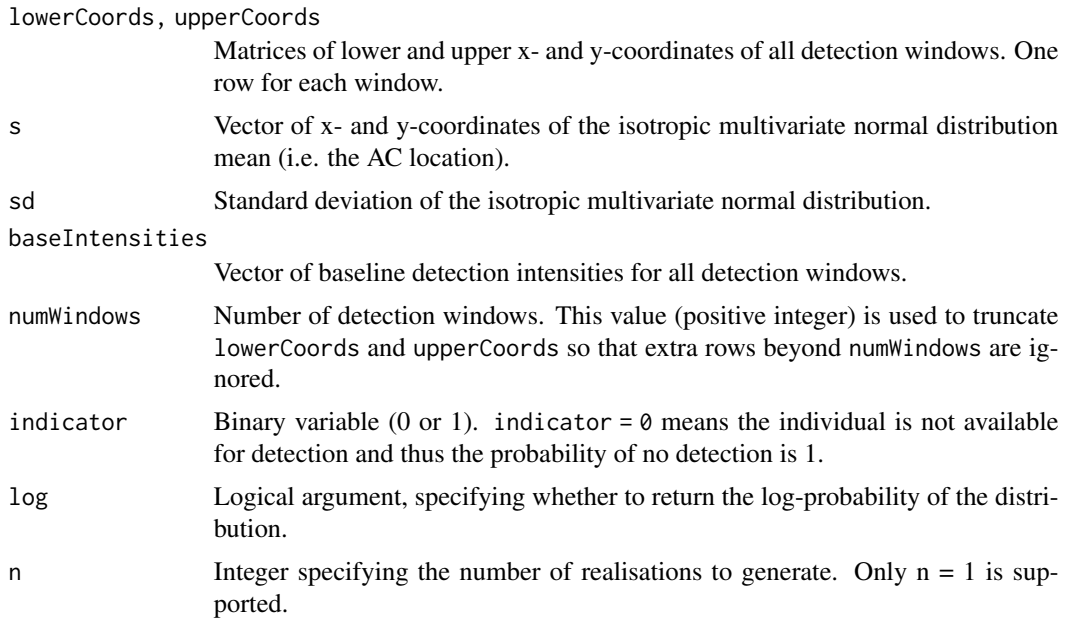

# Details

The dbernppDetection\_normal distribution is a NIMBLE custom distribution which can be used to model and simulate Bernoulli observations (*x*) of a single individual in continuous space over a set of detection windows defined by their upper and lower coordinates (*lowerCoords,upperCoords*). The distribution assumes that an individual's detection probability follows an isotropic multivariate normal centered on the individual's activity center (*s*) with standard deviation (*sd*).

#### Value

dbernppDetection\_normal gives the (log) probability density of the observation vector x. rbernppDetection\_normal gives coordinates of a randomly generated spatial point.

#### Author(s)

Wei Zhang and Cyril Milleret

#### References

W. Zhang, J. D. Chipperfield, J. B. Illian, P. Dupont, C. Milleret, P. de Valpine and R. Bischof. 2020. A hierarchical point process model for spatial capture-recapture data. bioRxiv. DOI 10.1101/2020.10.06.325035

```
coordsHabitatGridCenter <- matrix(c(0.5, 3.5,
                                    1.5, 3.5,
                                    2.5, 3.5,
                                    3.5, 3.5,
                                    0.5, 2.5,
                                    1.5, 2.5,
```

```
2.5, 2.5,
                                     3.5, 2.5,
                                     0.5, 1.5,
                                    1.5, 1.5,
                                     2.5, 1.5,
                                     3.5, 1.5,
                                     0.5, 0.5,
                                     1.5, 0.5,
                                     2.5, 0.5,
                                     3.5, 0.5), ncol = 2,byrow = TRUE)
colnames(coordsHabitatGridCenter) <- c("x","y")
# Create observation windows
 lowerCoords <- matrix(c(0, 0, 1, 0, 0, 1, 1, 1), nrow = 4, byrow = TRUE)
 upperCoords \leq matrix(c(1, 1, 2, 1, 1, 2, 2, 2), nrow = 4, byrow = TRUE)
 colnames(lowerCoords) <- colnames(upperCoords) <- c("x","y")
# Rescale coordinates
ScaledLowerCoords <- scaleCoordsToHabitatGrid(coordsData = lowerCoords,
                                       coordsHabitatGridCenter = coordsHabitatGridCenter)
ScaledUpperCoords <- scaleCoordsToHabitatGrid(coordsData = upperCoords,
                                       coordsHabitatGridCenter = coordsHabitatGridCenter)
ScaledUpperCoords$coordsDataScaled[,2] <- ScaledUpperCoords$coordsDataScaled[,2] + 1.5
ScaledLowerCoords$coordsDataScaled[,2] <- ScaledLowerCoords$coordsDataScaled[,2] - 1.5
s \leq c(1, 1)sd < -0.1baseIntensities <- c(1:4)
windowIndex <- 4
numPoints <- 1
numWindows <- 4
indicator <- 1
x \leq -c(0.5, 2)windowIndex \leq getWindowIndex(curCoords = x,
                               lowerCoords = ScaledLowerCoords$coordsDataScaled,
                               upperCoords =ScaledUpperCoords$coordsDataScaled)
x \leftarrow c(x, windowIndex)
dbernppDetection_normal(x, lowerCoords, upperCoords,
                        s, sd, baseIntensities
                         , numWindows,
                        indicator, log = TRUE)
```
dbernppLocalACmovement\_exp

*Local evaluation of a Bernoulli point process for activity center movement (exponential kernel)*

#### **Description**

Density and random generation functions of the Bernoulli point process for activity center movement.

# Usage

```
dbernppLocalACmovement_exp(
  x,
  lowerCoords,
 upperCoords,
  s,
  lambda,
 baseIntensities,
 habitatGrid,
 habitatGridLocal,
  resizeFactor,
  localHabWindowIndices,
  numLocalHabWindows,
  numGridRows,
 numGridCols,
 numWindows,
 log = 0\mathcal{L}rbernppLocalACmovement_exp(
  n,
  lowerCoords,
 upperCoords,
  s,
  lambda,
 baseIntensities,
 habitatGrid,
 habitatGridLocal,
  resizeFactor,
  localHabWindowIndices,
  numLocalHabWindows,
  numGridRows,
 numGridCols,
 numWindows
)
```
#### Arguments

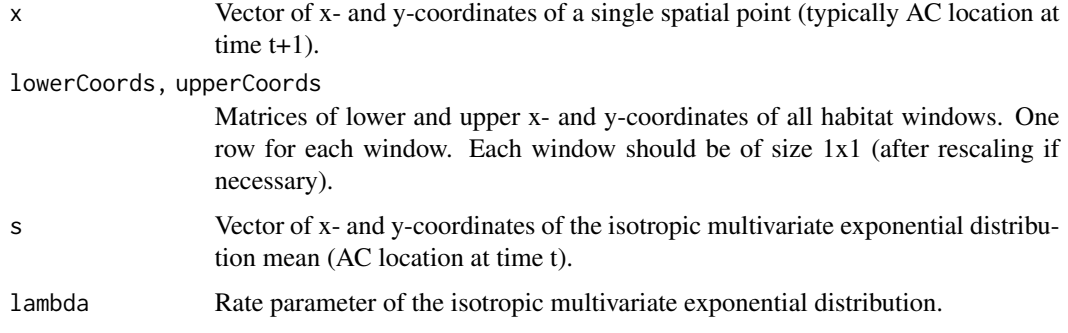

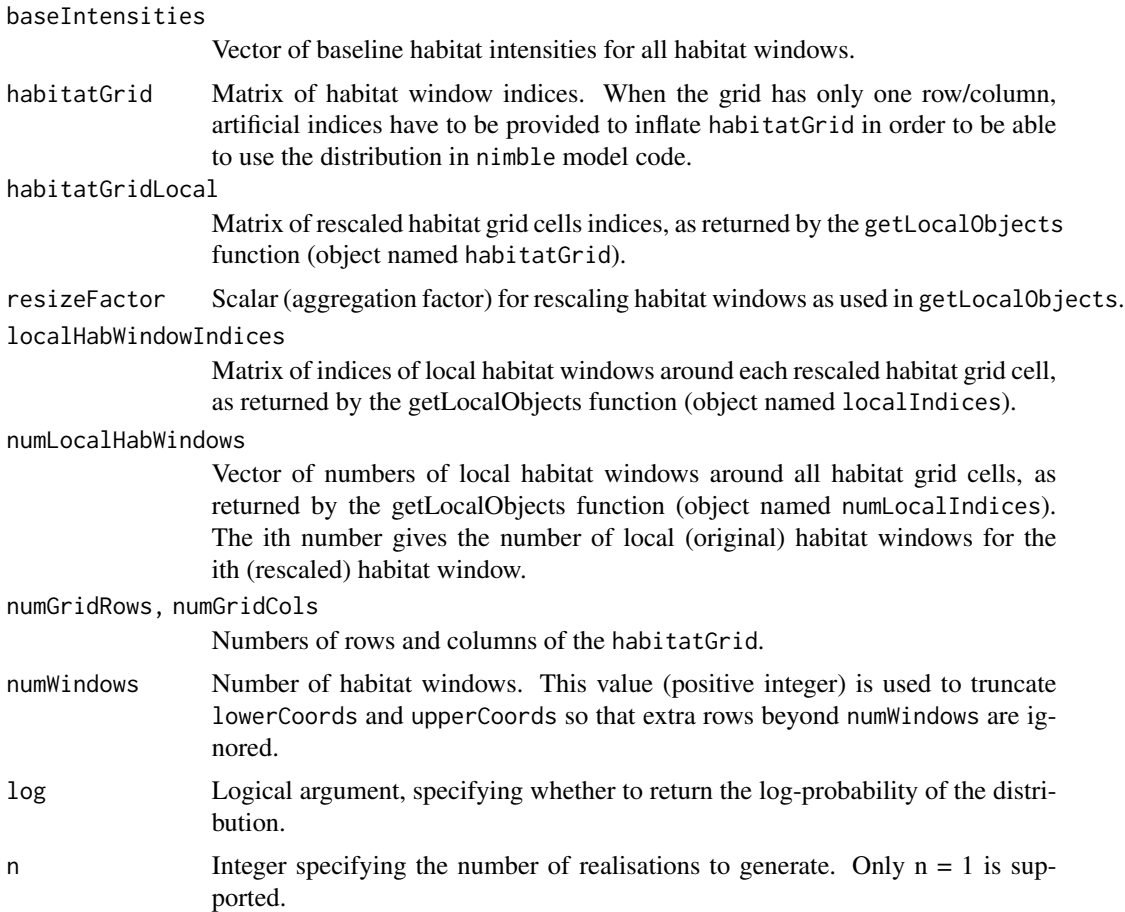

#### Details

The dbernppLocalACmovement\_exp distribution is a NIMBLE custom distribution which can be used to model and simulate movement of activity centers between consecutive occasions in open population models. The distribution assumes that the new individual activity center location (*x*) follows an isotropic exponential normal centered on the previous activity center (*s*) with rate (*lambda*). The local evaluation approach is implemented.

#### Value

The (log) probability density of the observation vector x.

# Author(s)

Wei Zhang and Cyril Milleret

#### References

W. Zhang, J. D. Chipperfield, J. B. Illian, P. Dupont, C. Milleret, P. de Valpine and R. Bischof. 2020. A hierarchical point process model for spatial capture-recapture data. bioRxiv. DOI 10.1101/2020.10.06.325035 C. Milleret, P. Dupont, C. Bonenfant, H. Broseth, O. Flagstad, C. Sutherland and R. Bischof. 2019. A local evaluation of the individual state-space to scale up Bayesian spatial capture-recapture. Ecology and Evolution 9:352-363

```
# Creat habitat grid
habitatGrid \leq matrix(c(1:(4^2)), nrow = 4, ncol=4, byrow = TRUE)
coordsHabitatGridCenter <- matrix(c(0.5, 3.5,
                                    1.5, 3.5,
                                    2.5, 3.5,
                                    3.5, 3.5,
                                    0.5, 2.5,
                                    1.5, 2.5,
                                    2.5, 2.5,
                                    3.5, 2.5,
                                    0.5, 1.5,
                                    1.5, 1.5,
                                    2.5, 1.5,
                                    3.5, 1.5,
                                    0.5, 0.5,
                                    1.5, 0.5,
                                    2.5, 0.5,
                                    3.5, 0.5, ncol = 2, byrow = TRUEcolnames(coordsHabitatGridCenter) <- c("x","y")
# Create habitat windows
lowerCoords <- coordsHabitatGridCenter-0.5
upperCoords <- coordsHabitatGridCenter+0.5
colnames(lowerCoords) <- colnames(upperCoords) <- c("x","y")
# Plot check
plot(lowerCoords[,"y"]~lowerCoords[,"x"],pch=16, xlim=c(0,4), ylim=c(0,4),col="red")
points(upperCoords[,"y"]~upperCoords[,"x"],col="red",pch=16)
points(coordsHabitatGridCenter[,"y"]~coordsHabitatGridCenter[,"x"],pch=16)
# Rescale coordinates
ScaledLowerCoords <- scaleCoordsToHabitatGrid(coordsData = lowerCoords,
                                      coordsHabitatGridCenter = coordsHabitatGridCenter)
ScaledUpperCoords <- scaleCoordsToHabitatGrid(coordsData = upperCoords,
                                      coordsHabitatGridCenter = coordsHabitatGridCenter)
ScaledUpperCoords$coordsDataScaled[,2] <- ScaledUpperCoords$coordsDataScaled[,2] + 1
ScaledLowerCoords$coordsDataScaled[,2] <- ScaledLowerCoords$coordsDataScaled[,2] - 1
habitatMask \leq matrix(1, nrow = 4, ncol=4, byrow = TRUE)
# Create local objects
HabWindowsLocal <- getLocalObjects(habitatMask = habitatMask,
                                   coords = coordsHabitatGridCenter,
                                   dmax=4,
                                   resizeFactor = 1,
                                   plot.check = TRUE
)
s \leq c(1, 1) # Currrent activity center location
lambda <- 0.1
```

```
numWindows <- nrow(coordsHabitatGridCenter)
baseIntensities <- rep(1,numWindows)
numRows <- nrow(habitatGrid)
numCols <- ncol(habitatGrid)
```

```
# The log probability density of moving from (1,1) to (1.2, 0.8)
dbernppLocalACmovement_exp(x = c(1.2, 0.8), lowerCoords, upperCoords, s,
                             lambda, baseIntensities, habitatGrid,
                             HabWindowsLocal$habitatGrid, HabWindowsLocal$resizeFactor,
                          HabWindowsLocal$localIndices, HabWindowsLocal$numLocalIndices,
                              numRows, numCols, numWindows, log = TRUE)
```

```
dbernppLocalACmovement_normal
                          Local evaluation of a Bernoulli point process for activity center move-
                          ment (normal kernel)
```
# Description

Density and random generation functions of the Bernoulli point process for activity center movement.

#### Usage

```
dbernppLocalACmovement_normal(
  x,
  lowerCoords,
  upperCoords,
  s,
  sd,
  baseIntensities,
  habitatGrid,
  habitatGridLocal,
  resizeFactor,
  localHabWindowIndices,
  numLocalHabWindows,
  numGridRows,
  numGridCols,
  numWindows,
  log = 0)
rbernppLocalACmovement_normal(
  n,
  lowerCoords,
```
<span id="page-15-0"></span>

# dbernppLocalACmovement\_normal 17

```
upperCoords,
s,
sd,
baseIntensities,
habitatGrid,
habitatGridLocal,
resizeFactor,
localHabWindowIndices,
numLocalHabWindows,
numGridRows,
numGridCols,
numWindows
```
# Arguments

)

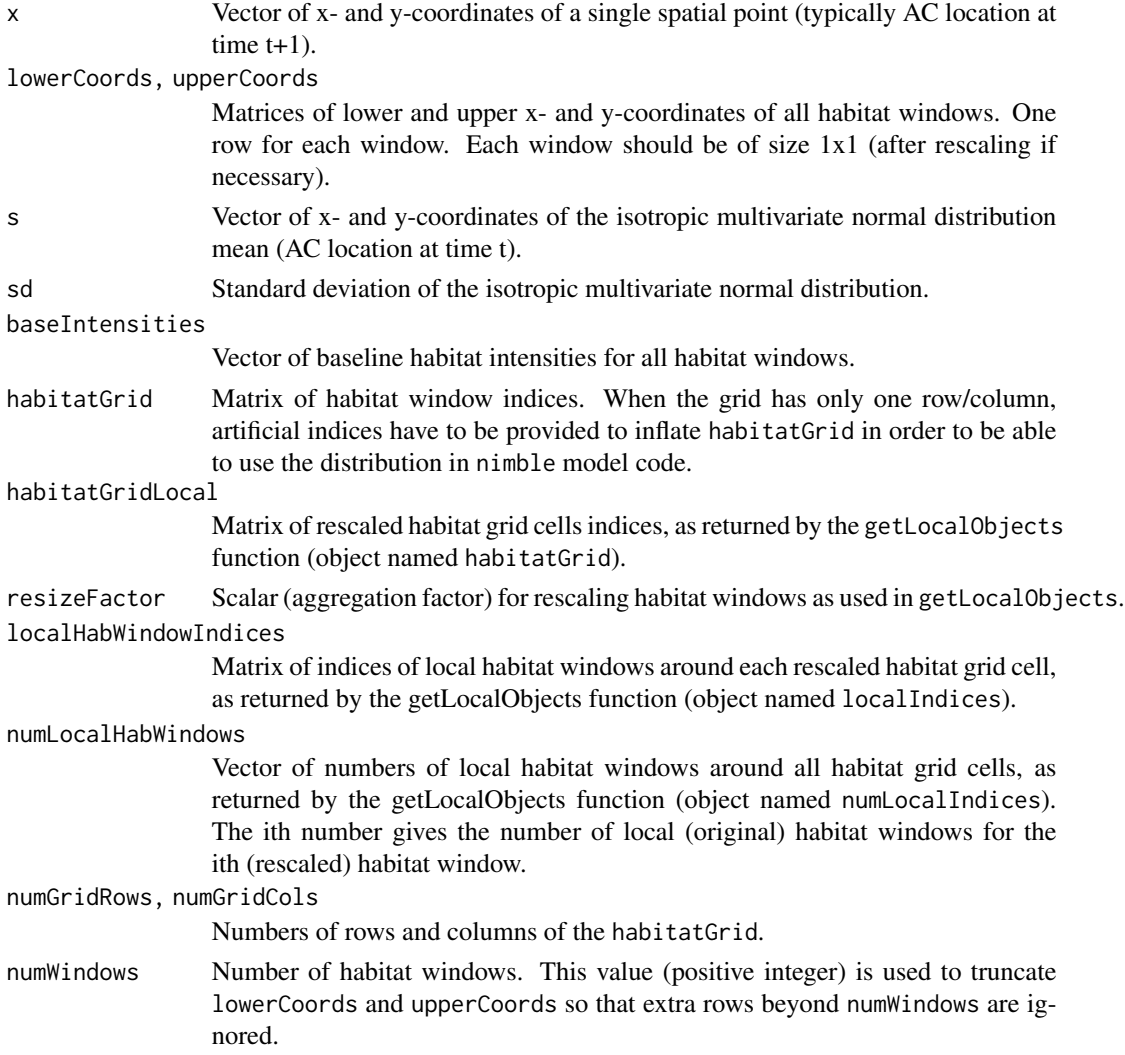

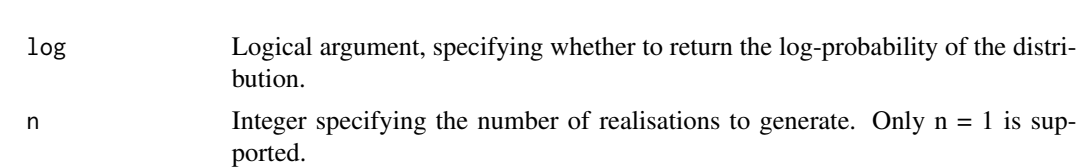

#### Details

The dbernppLocalACmovement\_normal distribution is a NIMBLE custom distribution which can be used to model and simulate movement of activity centers between consecutive occasions in open population models. The distribution assumes that the new individual activity center location  $(x)$ follows an isotropic multivariate normal centered on the previous activity center (*s*) with standard deviation (*sd*). The local evaluation technique is implemented.

# Value

The (log) probability density of the observation vector x.

#### Author(s)

Wei Zhang and Cyril Milleret

### References

W. Zhang, J. D. Chipperfield, J. B. Illian, P. Dupont, C. Milleret, P. de Valpine and R. Bischof. 2020. A hierarchical point process model for spatial capture-recapture data. bioRxiv. DOI 10.1101/2020.10.06.325035

C. Milleret, P. Dupont, C. Bonenfant, H. Brøseth, Ø. Flagstad, C. Sutherland and R. Bischof. 2019. A local evaluation of the individual state-space to scale up Bayesian spatial capture-recapture. Ecology and Evolution 9:352-363

```
# Creat habitat grid
habitatGrid \leq matrix(c(1:(4^2)), nrow = 4, ncol=4, byrow = TRUE)
coordsHabitatGridCenter <- matrix(c(0.5, 3.5,
                                    1.5, 3.5,
                                     2.5, 3.5,
                                     3.5, 3.5,
                                     0.5, 2.5,
                                     1.5, 2.5,
                                     2.5, 2.5,
                                     3.5, 2.5,
                                    0.5, 1.5,
                                     1.5, 1.5,
                                     2.5, 1.5,
                                     3.5, 1.5,
                                     0.5, 0.5,
                                    1.5, 0.5,
                                     2.5, 0.5,
                                     3.5, 0.5), ncol = 2,byrow = TRUE)
colnames(coordsHabitatGridCenter) <- c("x","y")
```

```
# Create habitat windows
lowerCoords <- coordsHabitatGridCenter-0.5
upperCoords <- coordsHabitatGridCenter+0.5
colnames(lowerCoords) <- colnames(upperCoords) <- c("x","y")
# Plot check
plot(lowerCoords[,"y"]~lowerCoords[,"x"],pch=16, xlim=c(0,4), ylim=c(0,4),col="red")
points(upperCoords[,"y"]~upperCoords[,"x"],col="red",pch=16)
points(coordsHabitatGridCenter[,"y"]~coordsHabitatGridCenter[,"x"],pch=16)
# Rescale coordinates
ScaledLowerCoords <- scaleCoordsToHabitatGrid(coordsData = lowerCoords,
                                      coordsHabitatGridCenter = coordsHabitatGridCenter)
ScaledUpperCoords <- scaleCoordsToHabitatGrid(coordsData = upperCoords,
                                      coordsHabitatGridCenter = coordsHabitatGridCenter)
ScaledUpperCoords$coordsDataScaled[,2] <- ScaledUpperCoords$coordsDataScaled[,2] + 1
ScaledLowerCoords$coordsDataScaled[,2] <- ScaledLowerCoords$coordsDataScaled[,2] - 1
habitatMask <- matrix(1, nrow = 4, ncol=4, byrow = TRUE)
# Create local objects
HabWindowsLocal <- getLocalObjects(habitatMask = habitatMask,
                                   coords = coordsHabitatGridCenter,
                                   dmax=4,
                                   resizeFactor = 1,
                                   plot.check = TRUE
)
s \leq c(1, 1) # Currrent activity center location
sd < -0.1numWindows <- nrow(coordsHabitatGridCenter)
baseIntensities <- rep(1,numWindows)
numRows <- nrow(habitatGrid)
numCols <- ncol(habitatGrid)
# The log probability density of moving from (1,1) to (1.2, 0.8)
dbernppLocalACmovement_normal(x = c(1.2, 0.8), lowerCoords, upperCoords, s,
                              sd, baseIntensities, habitatGrid,
                              HabWindowsLocal$habitatGrid, HabWindowsLocal$resizeFactor,
                          HabWindowsLocal$localIndices, HabWindowsLocal$numLocalIndices,
                              numRows, numCols, numWindows, log = TRUE)
```
dbernppLocalDetection\_normal *Local evaluation for a Bernoulli point process detection model*

#### **Description**

Density and random generation functions of the Bernoulli point process for detection.

# Usage

```
dbernppLocalDetection_normal(
  x,
  lowerCoords,
 upperCoords,
 s,
  sd,
 baseIntensities,
 habitatGridLocal,
 resizeFactor,
  localObsWindowIndices,
 numLocalObsWindows,
 numWindows,
  indicator,
 log = 0)
rbernppLocalDetection_normal(
 n,
 lowerCoords,
 upperCoords,
 s,
 sd,
 baseIntensities,
 habitatGridLocal,
  resizeFactor,
  localObsWindowIndices,
 numLocalObsWindows,
 numWindows,
  indicator
)
```
# Arguments

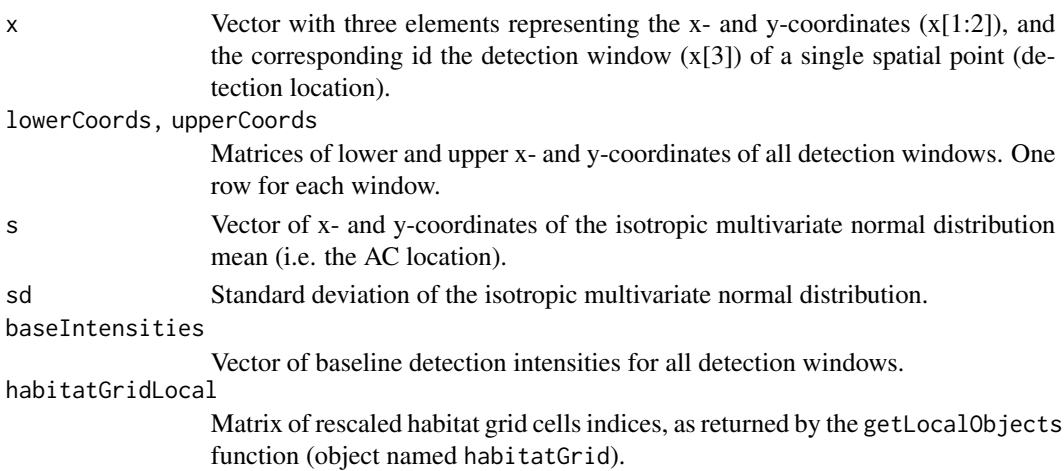

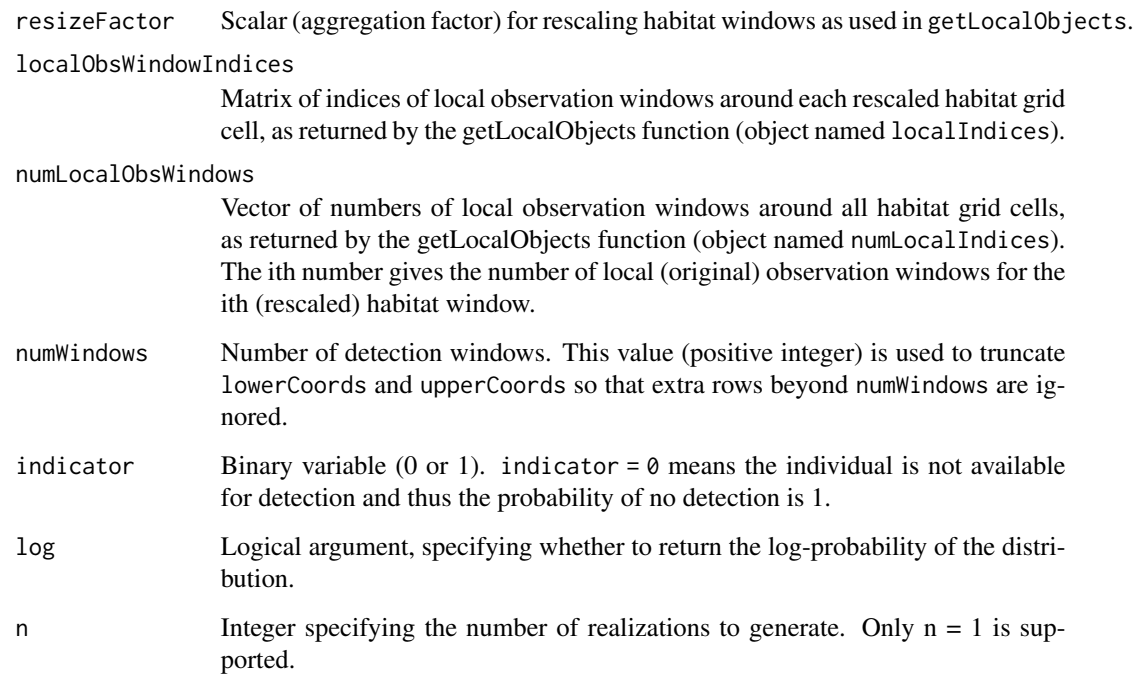

#### Details

The dbernppDetection\_normal distribution is a NIMBLE custom distribution which can be used to model and simulate Bernoulli observations (*x*) of a single individual in continuous space over a set of detection windows defined by their upper and lower coordinates (*lowerCoords,upperCoords*). The distribution assumes that an individual's detection probability follows an isotropic multivariate normal centered on the individual's activity center (*s*) with standard deviation (*sd*). The local evaluation approach is implemented.

# Value

The (log) probability density of the observation vector x.

#### Author(s)

Wei Zhang and Cyril Milleret

#### References

W. Zhang, J. D. Chipperfield, J. B. Illian, P. Dupont, C. Milleret, P. de Valpine and R. Bischof. 2020. A hierarchical point process model for spatial capture-recapture data. bioRxiv. DOI 10.1101/2020.10.06.325035

C. Milleret, P. Dupont, C. Bonenfant, H. Brøseth, Ø. Flagstad, C. Sutherland and R. Bischof. 2019. A local evaluation of the individual state-space to scale up Bayesian spatial capture-recapture. Ecology and Evolution 9:352-363

```
# Create habitat grid
coordsHabitatGridCenter <- matrix(c(0.5, 3.5,
                                    1.5, 3.5,
                                    2.5, 3.5,
                                    3.5, 3.5,
                                    0.5, 2.5,
                                    1.5, 2.5,
                                    2.5, 2.5,
                                    3.5, 2.5,
                                    0.5, 1.5,
                                    1.5, 1.5,
                                    2.5, 1.5,
                                    3.5, 1.5,
                                    0.5, 0.5,
                                    1.5, 0.5,
                                    2.5, 0.5,
                                    3.5, 0.5), ncol = 2,byrow = TRUE)
colnames(coordsHabitatGridCenter) <- c("x","y")
# Create observation windows
lowerCoords \leq matrix(c(1, 1, 2, 1, 1, 2, 2, 2), nrow = 4, byrow = TRUE)
upperCoords \leq matrix(c(2, 2, 3, 2, 2, 3, 3, 3), nrow = 4, byrow = TRUE)
colnames(lowerCoords) <- colnames(upperCoords) <- c("x","y")
# Plot check
plot(coordsHabitatGridCenter[,"y"]~coordsHabitatGridCenter[,"x"],pch=16)
points(lowerCoords[,"y"]~lowerCoords[,"x"],col="red",pch=16)
points(upperCoords[,"y"]~upperCoords[,"x"],col="red",pch=16)
#'
s \leq c(1, 1)sd < -0.1baseIntensities <- c(1:4)
windowIndex <- 4
numPoints <- 1
numWindows <- 4
indicator <- 1
# Rescale coordinates
ScaledLowerCoords <- scaleCoordsToHabitatGrid(coordsData = lowerCoords,
                                      coordsHabitatGridCenter = coordsHabitatGridCenter)
ScaledUpperCoords <- scaleCoordsToHabitatGrid(coordsData = upperCoords,
                                      coordsHabitatGridCenter = coordsHabitatGridCenter)
ScaledUpperCoords$coordsDataScaled[,2] <- ScaledUpperCoords$coordsDataScaled[,2] + 1.5
ScaledLowerCoords$coordsDataScaled[,2] <- ScaledLowerCoords$coordsDataScaled[,2] - 1.5
habitatMask \leq matrix(1, nrow = 4, ncol=4, byrow = TRUE)
# Create local objects
ObsWindowsLocal <- getLocalObjects(habitatMask = habitatMask,
                                   coords = ScaledLowerCoords$coordsDataScaled,
                                   dmax=3,
                                   resizeFactor = 1,
                                   plot.check = TRUE
)
```

```
x \leq c(1.1, 1.2)windowIndex <- getWindowIndex(curCoords = x,
                              lowerCoords = ScaledLowerCoords$coordsDataScaled,
                              upperCoords =ScaledUpperCoords$coordsDataScaled)
x \leftarrow c(x, windowIndex)dbernppLocalDetection_normal(x, ScaledLowerCoords$coordsDataScaled,
                             ScaledUpperCoords$coordsDataScaled,
                             s, sd, baseIntensities,
                             ObsWindowsLocal$habitatGrid, ObsWindowsLocal$resizeFactor,
                           ObsWindowsLocal$localIndices,ObsWindowsLocal$numLocalIndices,
                             numWindows, indicator, log = TRUE)
```
<span id="page-22-1"></span>dbinomLocal\_normal *Local evaluation of a binomial SCR detection process*

#### Description

The dbinomLocal\_normal distribution is a NIMBLE custom distribution which can be used to model and simulate binomial observations (*x*) of a single individual over a set of detectors defined by their coordinates (*trapCoords*). The distribution assumes that an individual's detection probability at any detector follows a half-normal function of the distance between the individual's activity center (*s*) and the detector location.

#### Usage

```
dbinomLocal_normal(
  x,
  detNumS = -999,
  detIndices,
  size,
  p0 = -999,
  p0Traps,
  sigma,
  s,
  trapCoords,
  localTrapsIndices,
  localTrapsNum,
  resizeFactor = 1,
  habitatGrid,
  indicator,
  lengthYCombined = 0,
  log = 0)
rbinomLocal_normal(
  n = 1,
  detNumS = -999,
  detIndices,
```

```
size,
 p0 = -999,
 p0Traps,
 sigma,
 s,
 trapCoords,
 localTrapsIndices,
 localTrapsNum,
 resizeFactor = 1,
 habitatGrid,
 indicator,
 lengthYCombined = 0
\mathcal{L}
```
# Arguments

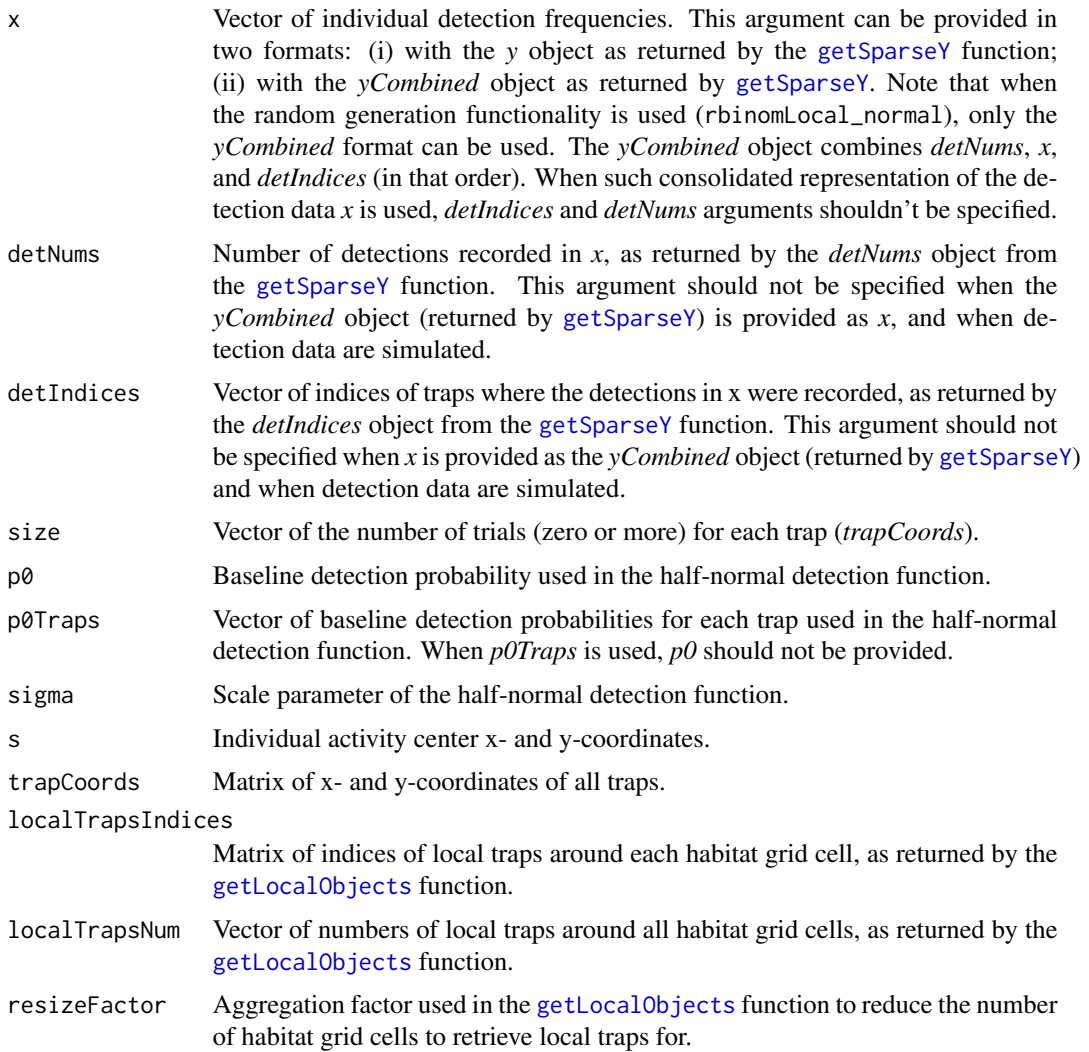

<span id="page-23-0"></span>

<span id="page-24-0"></span>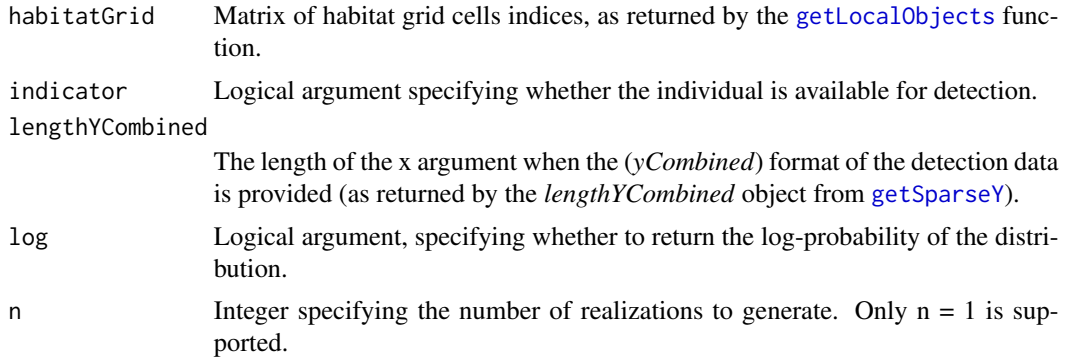

#### Details

The dbinomLocal\_normal distribution incorporates three features to increase computation efficiency (see Turek et al., 2021 <doi.org/10.1002/ecs2.3385> for more details):

- 1. A local evaluation of the detection probability calculation (see Milleret et al., 2019 <doi:10.1002/ece3.4751> for more details)
- 2. A sparse matrix representation (*x*, *detIndices* and *detNums*) of the observation data to reduce the size of objects to be processed.
- 3. An indicator (*indicator*) to shortcut calculations for individuals unavailable for detection.

The dbinomLocal\_normal distribution requires x- and y- detector coordinates (*trapCoords*) to be scaled to the habitat grid (*habitatGrid*) using the ([scaleCoordsToHabitatGrid](#page-65-1) function.)

When the aim is to simulate detection data:

- 1. *x* should be provided using the *yCombined* object as returned by [getSparseY](#page-50-1),
- 2. arguments *detIndices* and *detNums* should not be provided,
- 3. argument *lengthYCombined* should be provided using the *lengthYCombined* object as returned by [getSparseY](#page-50-1).

#### Value

The log-likelihood value associated with the vector of detections, given the location of the activity center (s), and the half-normal detection function :  $p = p0 * exp(-d^2/\sigma^2)$ .

# Author(s)

Cyril Milleret, Soumen Dey

```
# I. DATA SET UP
coordsHabitatGridCenter <- matrix(c(0.5, 3.5,
                                    1.5, 3.5,
                                    2.5, 3.5,
                                    3.5, 3.5,
                                    0.5, 2.5,
```

```
1.5, 2.5,
                                     2.5, 2.5,
                                    3.5, 2.5,
                                    0.5, 1.5,
                                    1.5, 1.5,
                                    2.5, 1.5,
                                     3.5, 1.5,
                                     0.5, 0.5,
                                     1.5, 0.5,
                                     2.5, 0.5,
                                     3.5, 0.5), ncol=2,byrow = TRUE)
colnames(coordsHabitatGridCenter) <- c("x","y")
# CREATE OBSERVATION WINDOWS
trapCoords <- matrix(c(1.5, 1.5, 2.5, 1.5, 1.5, 2.5, 2.5, 2.5), nrow = 4, byrow = TRUE)
colnames(trapCoords) <- c("x","y")
# PLOT CHECK
plot(coordsHabitatGridCenter[,"y"]~coordsHabitatGridCenter[,"x"],pch=16)
points(trapCoords[,"y"]~trapCoords[,"x"],col="red",pch=16)
# PARAMETERS
p0 \le -0.2sigma <- 2
indicator <- 1
# WE CONSIDER 2 INDIVIDUALS
y <- matrix(c(0, 1, 1, 0,
              0, 1, 0, 1),ncol=4,nrow=2)
s \leftarrow matrix(c(0.5, 1,1.6, 2.3),ncol=2,nrow=2)
# RESCALE COORDINATES
ScaledtrapCoords <- scaleCoordsToHabitatGrid(coordsData = trapCoords,
                                       coordsHabitatGridCenter = coordsHabitatGridCenter)
ScaledtrapCoords<- ScaledtrapCoords$coordsDataScaled
habitatMask <- matrix(1, nrow = 4, ncol=4, byrow = TRUE)
# CREATE LOCAL OBJECTS
TrapLocal <- getLocalObjects(habitatMask = habitatMask,
                                    coords = ScaledtrapCoords,
                                    dmax=2.5,
                                    resizeFactor = 1,
                                    plot.check = TRUE
\mathcal{L}# GET SPARSE MATRIX
SparseY <- getSparseY(y)
# II. USING THE DENSITY FUNCTION
 # WE TAKE THE FIRST INDIVIDUAL
i=1# OPTION 1: USING THE RANDOM GENERATION FUNCTIONNALITY
dbinomLocal_normal(x=SparseY$y[i,,1],
                   detNums=SparseY$detNums[i],
```

```
detIndices=SparseY$detIndices[i,,1],
                   size=rep(1,4),
                   p0 = p0,
                   sigma= sigma,
                   s=s[i,1:2],
                   trapCoords=ScaledtrapCoords,
                   localTrapsIndices=TrapLocal$localIndices,
                   localTrapsNum=TrapLocal$numLocalIndices,
                   resizeFactor=TrapLocal$resizeFactor,
                   habitatGrid=TrapLocal$habitatGrid,
                   indicator=indicator)
 # OPTION 2: USING RANDOM GENERATION FUNCTIONNALITY
 # WE DO NOT PROVIDE THE detNums AND detIndices ARGUMENTS
dbinomLocal_normal(x=SparseY$yCombined[i,,1],
                   size=rep(1,4),
                   p0 = p0,
                   sigma= sigma,
                   s=s[i,1:2],
                   trapCoords=ScaledtrapCoords,
                   localTrapsIndices=TrapLocal$localIndices,
                   localTrapsNum=TrapLocal$numLocalIndices,
                   resizeFactor=TrapLocal$resizeFactor,
                   habitatGrid=TrapLocal$habitatGrid,
                   indicator=indicator,
                   lengthYCombined = SparseY$lengthYCombined)
# III. USING THE RANDOM GENERATION FUNCTION
rbinomLocal_normal(n=1,
                   size=rep(1,4),
                   p0 = p0,
                   sigma= sigma,
                   s=s[i,1:2],
                   trapCoords=ScaledtrapCoords,
                   localTrapsIndices=TrapLocal$localIndices,
                   localTrapsNum=TrapLocal$numLocalIndices,
                   resizeFactor=TrapLocal$resizeFactor,
                   habitatGrid=TrapLocal$habitatGrid,
                   indicator=indicator,
                   lengthYCombined = SparseY$lengthYCombined)
```
dbinom\_sparseLocalSCR *Local evaluation of a binomial SCR observation process. This function is deprecated, use* dbinomLocal\_normal *instead.*

#### **Description**

The dbinom\_sparseLocalSCR distribution is a NIMBLE custom distribution which can be used to model the binomial observations (x) of a single individual over a set of detectors defined by their coordinates (trapCoords). The distribution assumes that the detection probability at any detector follows a half-normal function of the distance between the individual's activity center (s) and the detector location.

# Usage

```
dbinom_sparseLocalSCR(
 x,
 detNums,
 detIndices,
  size,
 p0,
  sigma,
  s,
  trapCoords,
  localTrapsIndices,
  localTrapsNum,
  resizeFactor = 1,
 habitatGrid,
  indicator = 1,
  log = 0)
rbinom_sparseLocalSCR(
 n = 1,detNums,
 detIndices,
  size,
 p0,
  sigma,
  s,
  trapCoords,
  localTrapsIndices,
  localTrapsNum,
  resizeFactor = 1,
 habitatGrid,
  indicator = 1
)
```
# Arguments

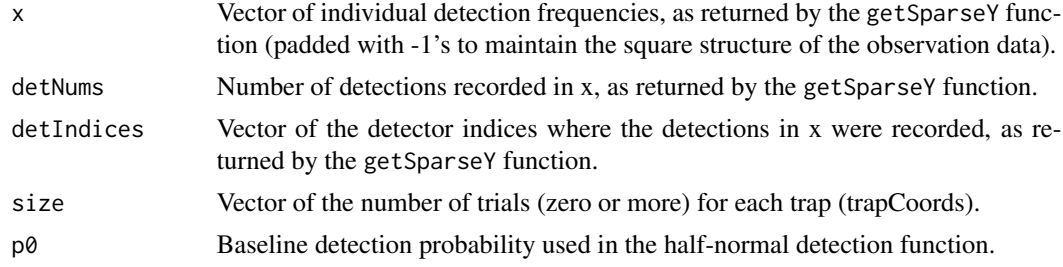

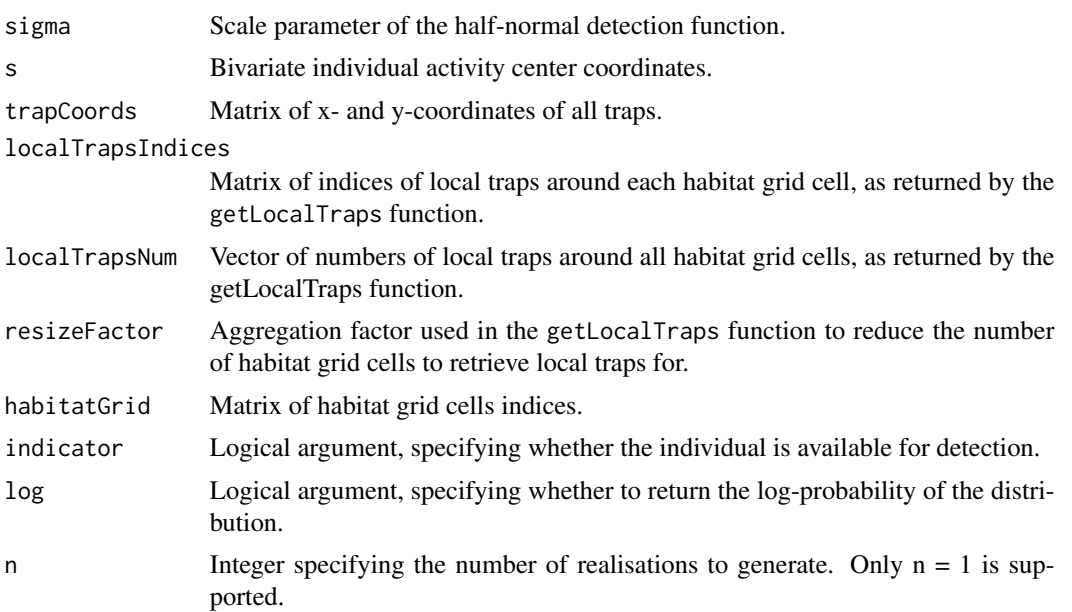

# Details

The dbinom\_sparseLocalSCR distribution incorporates three features to increase computation efficiency:

- 1. A local evaluation of the detection probability calculation (see Milleret et al. (2019) <doi:10.1002/ece3.4751> for more details).
- 2. It uses a sparse matrix representation (x, detIndices, detNums) of the observation data to reduce the size of objects to be processed.
- 3. It uses an indicator (indicator) to shortcut calculations for individuals unavailable for detection.

#### Value

The log-likelihood value associated with the vector of detections, given the location of the activity center (s), and the half-normal detection function :  $p = p0 * exp(-d^2/\sigma^2)$ .

# Author(s)

Cyril Milleret

```
## define model code
code <- nimbleCode({
    psi \sim dunif(0,1)
    p0 \sim dunif(0,1)
    sigma \sim dunif(0,100)
    N \leftarrow \text{sum}(z[1:M])for(i in 1:M) {
```

```
s[i, 1] ~ dunif(0, 100)
        s[i, 2] ~ dunif(0, 100)
        z[i] ~ dbern(psi)
        y[i,1:maxDetNum] ~ dbinom_sparseLocalSCR(detNums,
                                                  detIndices,
                                                  size,
                                                  p0,
                                                  sigma,
                                                  s[i,1:2],
                                                  trapCoords,
                                                  localTrapsIndices,
                                                  localTrapsNum,
                                                  resizeFactor,
                                                  habitatGrid,
                                                  z[i])
    }
})
## create NIMBLE model object
## Rmodel <- nimbleModel(code, ...)
## use model object for MCMC, etc.
```
dbinom\_vector *Vectorized binomial distribution*

# Description

The dbinom\_vector distribution is a vectorized version of the binomial distribution. It can be used to model a vector of binomial realizations. NB: using the vectorized version is beneficial only when the entire joint likelihood of the vector of binomial realizations (x) is calculated simultaneously.

### Usage

```
dbinom_vector(x, size, prob, log = 0)
rbinom_vector(n = 1, size, prob)
```
#### Arguments

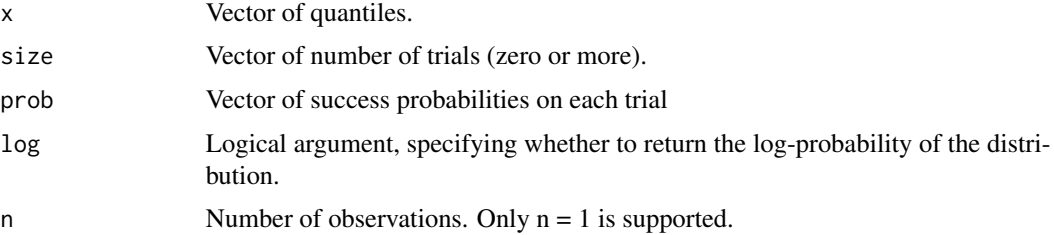

<span id="page-29-0"></span>

```
dDispersal_exp 31
```
# Value

The log-likelihood value associated with the vector of binomial observations.

#### Author(s)

Pierre Dupont

# Examples

```
## define vectorized model code
code <- nimbleCode({
    p \sim dunif(0,1)
    p<sub>-</sub>vector[1:J] <- p
    y[1:J] ~ dbinom_vector(size = trials[1:J],
                             prob = p\_vector[1:J])})
## simulate binomial data
J < -1000trials \leq sample(x = 10, size = J, replace = TRUE)
y \le - rbinom_vector(J, size = trials, prob = 0.21)
constants \le list(J = J, trials = trials)
data \leftarrow list(y = y)
inits \leftarrow list(p = 0.5)
## create NIMBLE model object
Rmodel <- nimbleModel(code, constants, data, inits)
## use model object for MCMC, etc.
```
dDispersal\_exp *Bivariate exponential dispersal distribution for activity centers*

# Description

The dDispersal\_exp distribution is a bivariate distribution which can be used to model the latent bivariate activity centers (ACs) of individuals in a population. This distribution models the situation when individual AC dispersal is uniform in direction (that is, dispersal occurs in a direction theta, where theta is uniformly distributed on [-pi, pi]), and with an exponential distribution for the radial dispersal distance.

# Usage

```
dDispersal_exp(x, s, rate, log)
rDispersal_exp(n, s, rate)
```
#### Arguments

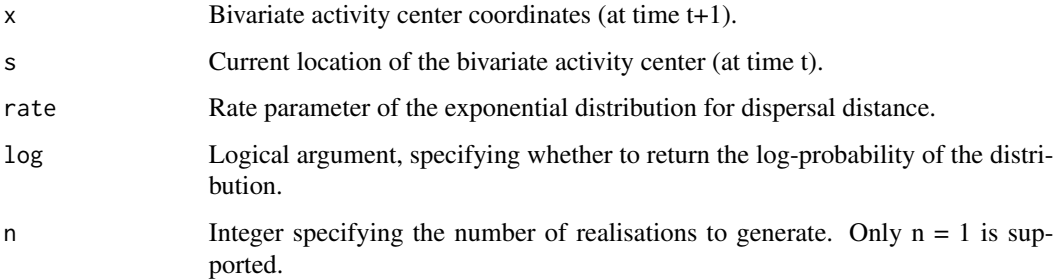

#### Details

The dDispersal\_exp distribution models the location of an AC at time  $(t+1)$ , conditional on the previous AC location at time (t) and the rate parameter (rate) of the exponential distribution for dispersal distance.

# Value

The log-probability value associated with the bivariate activity center location x, given the current activity center s, and the rate parameter of the exponential dispersal distance distribution.

# Author(s)

Daniel Turek

```
## define model code
code <- nimbleCode({
   lambda ~ dgamma(0.001, 0.001)
   for(i in 1:N) {
        AC[i, 1, 1] ~ dunif(0, 100)
       AC[i, 2, 1] ~ dunif(0, 100)
        for(t in 2:T) {
            AC[i, 1:2, t+1] ~ dDispersal_exp(s = AC[i, 1:2, t], rate = lambda)
        }
    }
})
constants <- list(N = 10, T = 6)
## create NIMBLE model object
Rmodel <- nimbleModel(code, constants)
## use model object for MCMC, etc.
```
<span id="page-32-0"></span>

# Description

The dHabitatMask distribution checks and ensures that the proposed activity center location (s) falls within the suitable habitat (defined in the binary matrix habitatMask).

# Usage

```
dHabitatMask(x, s, xmax, xmin, ymax, ymin, habitatMask, log = 0)
rHabitatMask(n, s, xmax, xmin, ymax, ymin, habitatMask)
```
# Arguments

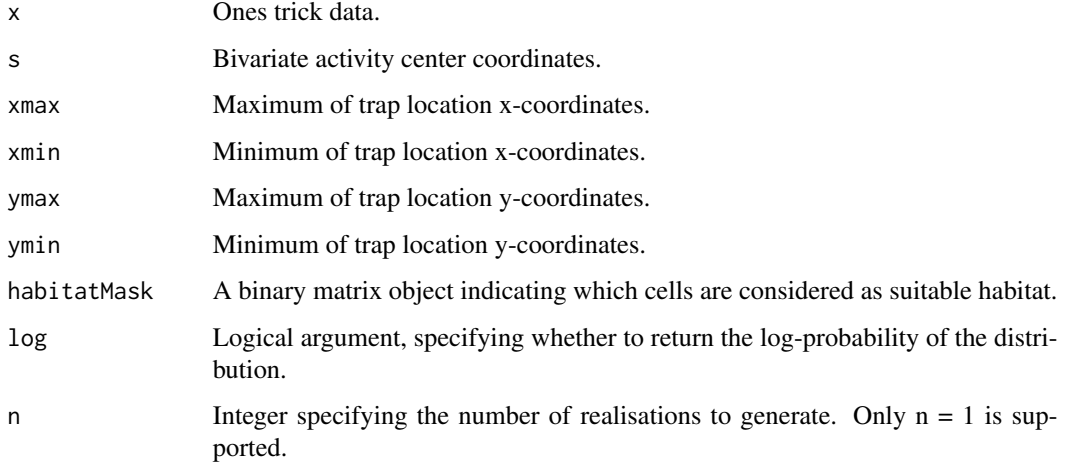

# Details

The rHabitatMask function returns the value of the habitat mask cell (0 or 1) where the proposed activity center falls. See also [M. Meredith: SECR in BUGS/JAGS with patchy habitat.](http://mmeredith.net/blog/2016/SECR_patchy_habitat_makeJAGSmask.htm)

# Value

The log-likelihood value associated with the bivariate activity center location s being in the suitable habitat (i.e. 0 if it falls within the habitat mask and -Inf otherwise).

#### Author(s)

Daniel Turek

#### Examples

```
## define model code
code <- nimbleCode({
    for(i in 1:N) {
        s[i, 1] ~ dunif(0, 100)
        s[i, 2] \sim dunif(0, 100)
        OK[i] \sim dHabitatMask( s = s[i,1:2],
                               xmax = 100,
                               xmin = 0,
                               ymax = 100,
                               ymin = 0,
                               habitatMask = habitatMask[1:100,1:100])
    }
})
N < - 20habitatMask <- matrix(rbinom(10000,1,0.75), nrow = 100)
constants \leq list(N = N, habitatMask = habitatMask)
data \le list(OK = rep(1, N))
inits \le list(s = array(runif(2*N, 0, 100), c(N, 2)))
## create NIMBLE model object
Rmodel <- nimbleModel(code, constants, data, inits)
## use model object for MCMC, etc.
```
dnormalizer *Normalizing constant generator*

# Description

A normalizer used for normalizing nimble distributions. It is particularly useful for fitting dpoisppDetection\_normal and dpoisppLocalDetection\_normal models using the semi-complete data likelihood approach.

#### Usage

```
dnormalizer(x, logNormConstant, log = 0)
```

```
rnormalizer(n, logNormConstant)
```
#### Arguments

x Input data, which can be any scalar and will not influence the return value.

<span id="page-33-0"></span>

<span id="page-34-0"></span>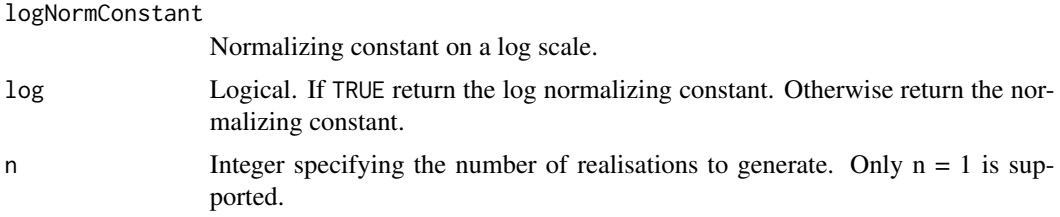

# Value

The normalizing constant.

#### Author(s)

Wei Zhang

#### Examples

dnormalizer(1,  $log(0.5)$ ,  $log = TRUE$ ) dnormalizer(0, log(0.5), log = FALSE)

<span id="page-34-1"></span>dpoisLocal\_normal *Local evaluation of a Poisson SCR detection process*

#### Description

The dpoisLocal\_normal distribution is a NIMBLE custom distribution which can be used to model and simulate Poisson observations (*x*) of a single individual over a set of detectors defined by their coordinates (*trapCoords*). The distribution assumes that an individual's detection probability at any detector follows a half-normal function of the distance between the individual's activity center (*s*) and the detector location.

#### Usage

```
dpoisLocal_normal(
  x,
  detNumS = -999,
  detIndices,
  lambda = -999,
  lambdaTraps,
  sigma,
  s,
  trapCoords,
  localTrapsIndices,
  localTrapsNum,
  resizeFactor = 1,
  habitatGrid,
```

```
indicator,
  lengthYCombined = 0,log = 0\mathcal{L}rpoisLocal_normal(
 n = 1,detNumS = -999,
 detIndices,
 lambda = -999,
  lambdaTraps,
  sigma,
 s,
  trapCoords,
 localTrapsIndices,
  localTrapsNum,
 resizeFactor = 1,
 habitatGrid,
 indicator,
 lengthYCombined = 0
)
```

```
Arguments
```
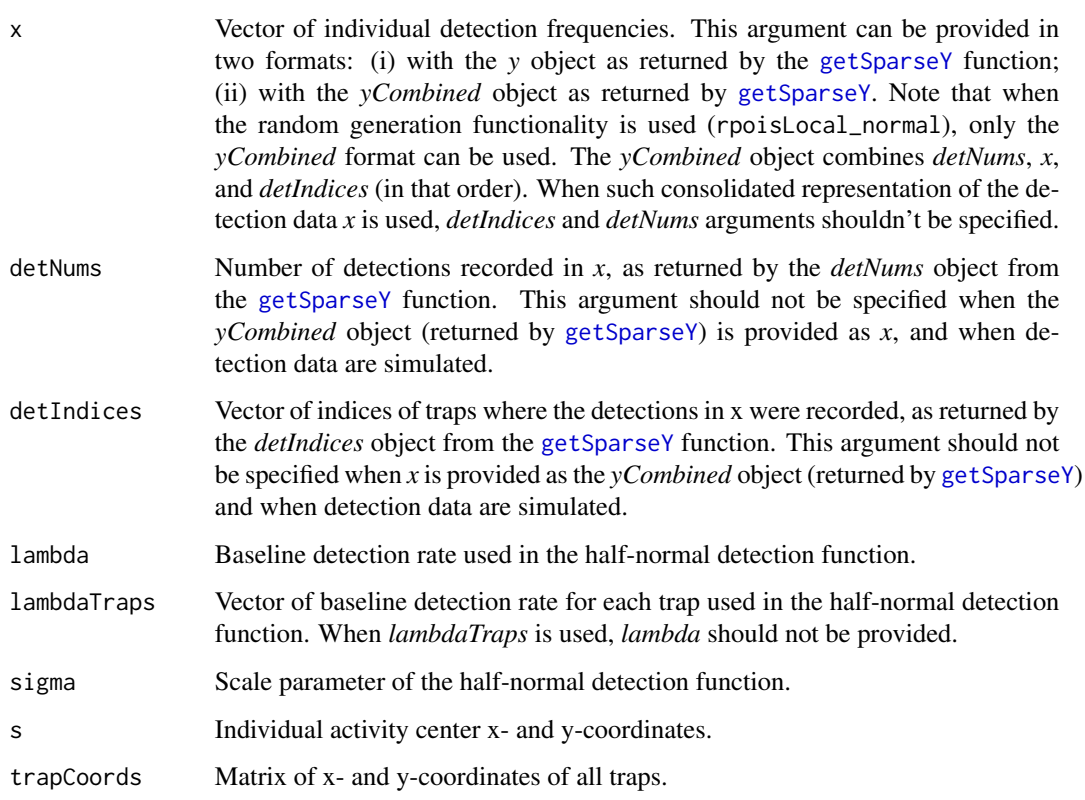

<span id="page-35-0"></span>

<span id="page-36-0"></span>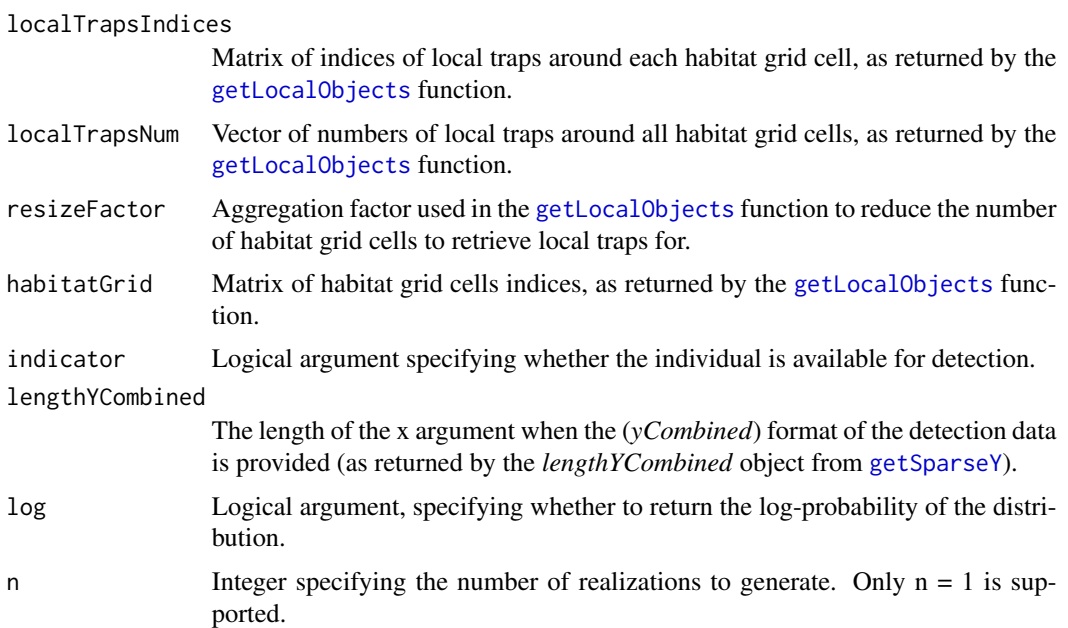

#### Details

The dpoisLocal\_normal distribution incorporates three features to increase computation efficiency (see Turek et al., 2021 <doi.org/10.1002/ecs2.3385> for more details):

- 1. A local evaluation of the detection probability calculation (see Milleret et al., 2019 <doi:10.1002/ece3.4751> for more details)
- 2. A sparse matrix representation (*x*, *detIndices* and *detNums*) of the observation data to reduce the size of objects to be processed.
- 3. An indicator (*indicator*) to shortcut calculations for individuals unavailable for detection.

The dpoisLocal\_normal distribution requires x- and y- detector coordinates (*trapCoords*) to be scaled to the habitat grid (*habitatGrid*) using the ([scaleCoordsToHabitatGrid](#page-65-1) function.)

When the aim is to simulate detection data:

- 1. *x* should be provided using the *yCombined* object as returned by [getSparseY](#page-50-1),
- 2. arguments *detIndices* and *detNums* should not be provided,
- 3. argument *lengthYCombined* should be provided using the *lengthYCombined* object as returned by [getSparseY](#page-50-1).

# Value

The log-likelihood value associated with the vector of detections, given the location of the activity center (s), and the half-normal detection function :  $p = lambda * exp(-d^2/\sigma^2)$ .

# Author(s)

Cyril Milleret, Soumen Dey

#### Examples

```
# I. DATA SET UP
coordsHabitatGridCenter <- matrix(c(0.5, 3.5,
                                    1.5, 3.5,
                                    2.5, 3.5,
                                    3.5, 3.5,
                                    0.5, 2.5,
                                    1.5, 2.5,
                                    2.5, 2.5,
                                    3.5, 2.5,
                                    0.5, 1.5,
                                    1.5, 1.5,
                                    2.5, 1.5,
                                    3.5, 1.5,
                                    0.5, 0.5,
                                    1.5, 0.5,
                                    2.5, 0.5,
                                    3.5, 0.5), ncol=2,byrow = TRUE)
colnames(coordsHabitatGridCenter) <- c("x","y")
# CREATE OBSERVATION WINDOWS
trapCoords \le matrix(c(1.5, 1.5, 2.5, 1.5, 1.5, 2.5, 2.5, 2.5), nrow = 4, byrow = TRUE)
colnames(trapCoords) <- c("x","y")
# PLOT CHECK
plot(coordsHabitatGridCenter[,"y"]~coordsHabitatGridCenter[,"x"],pch=16)
points(trapCoords[,"y"]~trapCoords[,"x"],col="red",pch=16)
# PARAMETERS
lambda <-0.2sigma <-2indicator <- 1
# WE CONSIDER 2 INDIVIDUALS
y <- matrix(c(0, 1, 1, 0,
              0, 1, 0, 1),ncol=4,nrow=2)
s \leq matrix(c(0.5, 1,1.6, 2.3),ncol=2,nrow=2)
# RESCALE COORDINATES
ScaledtrapCoords <- scaleCoordsToHabitatGrid(coordsData = trapCoords,
                                      coordsHabitatGridCenter = coordsHabitatGridCenter)
ScaledtrapCoords<- ScaledtrapCoords$coordsDataScaled
habitatMask \leq matrix(1, nrow = 4, ncol=4, byrow = TRUE)
# CREATE LOCAL OBJECTS
TrapLocal <- getLocalObjects(habitatMask = habitatMask,
                                   coords = ScaledtrapCoords,
                                   dmax=2.5,
                                   resizeFactor = 1,
                                   plot.check = TRUE
)
```
# GET SPARSE MATRIX

# <span id="page-38-0"></span>dpoisppAC 39

```
SparseY <- getSparseY(y)
# II. USING THE DENSITY FUNCTION
# WE TAKE THE FIRST INDIVIDUAL
i=1# OPTION 1: USING THE RANDOM GENERATION FUNCTIONNALITY
dpoisLocal_normal(x=SparseY$y[i,,1],
                   detNums=SparseY$detNums[i],
                   detIndices=SparseY$detIndices[i,,1],
                   lambda = lambda,
                   sigma= sigma,
                   s=s[i,1:2],
                   trapCoords=ScaledtrapCoords,
                   localTrapsIndices=TrapLocal$localIndices,
                   localTrapsNum=TrapLocal$numLocalIndices,
                   resizeFactor=TrapLocal$resizeFactor,
                   habitatGrid=TrapLocal$habitatGrid,
                   indicator=indicator)
 # OPTION 2: USING RANDOM GENERATION FUNCTIONNALITY
  # WE DO NOT PROVIDE THE detNums AND detIndices ARGUMENTS
dpoisLocal_normal(x=SparseY$yCombined[i,,1],
                   lambda = lambda,
                   sigma= sigma,
                   s=s[i,1:2],
                   trapCoords=ScaledtrapCoords,
                   localTrapsIndices=TrapLocal$localIndices,
                   localTrapsNum=TrapLocal$numLocalIndices,
                   resizeFactor=TrapLocal$resizeFactor,
                   habitatGrid=TrapLocal$habitatGrid,
                   indicator=indicator,
                   lengthYCombined = SparseY$lengthYCombined)
# III. USING THE RANDOM GENERATION FUNCTION
rpoisLocal_normal(n=1,
                   lambda = lambda,
                   sigma= sigma,
                   s=s[i,1:2],
                   trapCoords=ScaledtrapCoords,
                   localTrapsIndices=TrapLocal$localIndices,
                   localTrapsNum=TrapLocal$numLocalIndices,
                   resizeFactor=TrapLocal$resizeFactor,
                   habitatGrid=TrapLocal$habitatGrid,
                   indicator=indicator,
                   lengthYCombined = SparseY$lengthYCombined)
```
dpoisppAC *Poisson point process for the distribution of activity centers*

# Description

Density and random generation functions of the Poisson point process for the distribution of activity centers. The dpoisppAC distribution is a NIMBLE custom distribution which can be used to model and simulate activity center locations (*x*) of multiple individual in continuous space over a set of habitat windows defined by their upper and lower coordinates (*lowerCoords,upperCoords*). The distribution assumes that activity centers follow a Poisson point process with intensity = *exp(logIntensities)*.

# Usage

```
dpoisppAC(
  x,
  lowerCoords,
  upperCoords,
  logIntensities,
  sumIntensity,
  habitatGrid,
  numGridRows,
 numGridCols,
  numPoints,
  log = 0)
rpoisppAC(
 n,
  lowerCoords,
  upperCoords,
  logIntensities,
  sumIntensity,
  habitatGrid,
  numGridRows,
  numGridCols,
  numPoints
\mathcal{E}
```
# Arguments

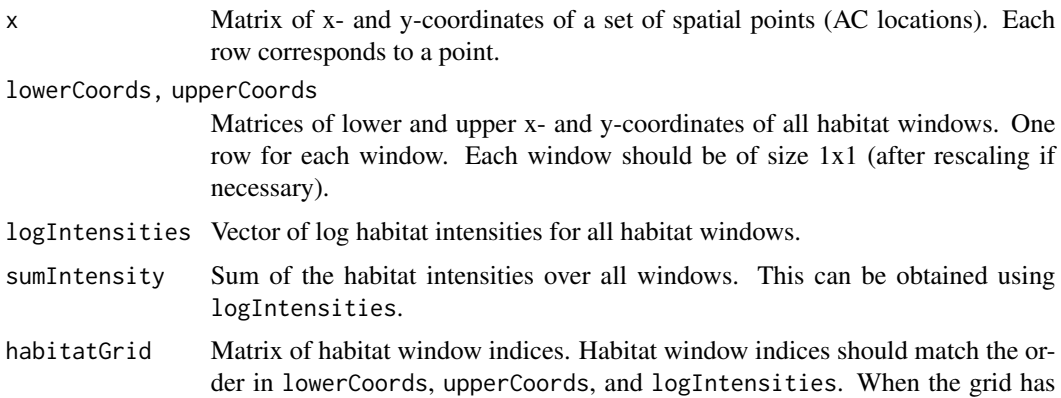

# $\alpha$  dpoispp $AC$  41

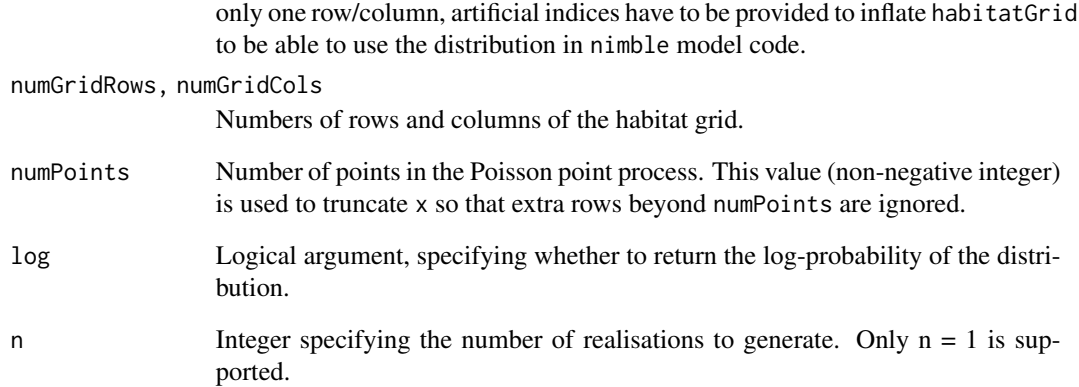

#### Value

dpoisppAC gives the (log) probability density of the observation matrix x. rpoisppAC gives coordinates of a set of randomly generated spatial points.

# Author(s)

Wei Zhang

# References

W. Zhang, J. D. Chipperfield, J. B. Illian, P. Dupont, C. Milleret, P. de Valpine and R. Bischof. 2020. A hierarchical point process model for spatial capture-recapture data. bioRxiv. DOI 10.1101/2020.10.06.325035

```
lowerCoords <- matrix(c(0, 0, 1, 0, 0, 1, 1, 1), nrow = 4, byrow = TRUE)
upperCoords \leq matrix(c(1, 1, 2, 1, 1, 2, 2, 2), nrow = 4, byrow = TRUE)
logIntensities <- log(c(1:4))
logSumIntensity <- sum(exp(logIntensities))
habitatGrid \leq matrix(c(1:4), nrow = 2, byrow = TRUE)
numGridRows <- nrow(habitatGrid)
numGridCols <- ncol(habitatGrid)
#Simulate data
x <- rpoisppAC(1, lowerCoords, upperCoords, logIntensities, logSumIntensity, habitatGrid,
               numGridRows, numGridCols, -1)
numPoints <- nrow(x)
dpoisppAC(x, lowerCoords, upperCoords, logIntensities, logSumIntensity,
          habitatGrid, numGridRows, numGridCols, numPoints, log = TRUE)
```

```
dpoisppDetection_normal
```
*Poisson point process detection model*

#### Description

Density and random generation functions of the Poisson point process for detection. The dpoisppDetection\_normal distribution is a NIMBLE custom distribution which can be used to model and simulate Poisson observations (*x*) of a single individual in continuous space over a set of detection windows defined by their upper and lower coordinates (*lowerCoords,upperCoords*). The distribution assumes that an individual's detection intensity follows an isotropic multivariate normal centered on the individual's activity center (*s*) with standard deviation (*sd*).

#### Usage

```
dpoisppDetection_normal(
  x,
  lowerCoords,
  upperCoords,
  s,
  sd,
 baseIntensities,
  numMaxPoints,
  numWindows,
  indicator,
  log = 0)
rpoisppDetection_normal(
  n,
  lowerCoords,
 upperCoords,
  s,
  sd,
  baseIntensities,
  numMaxPoints,
  numWindows,
  indicator
)
```
#### Arguments

x Matrix containing the total number of detections  $(x[1,1])$ , the x- and y-coordinates  $(x[2:(x[1,1]+1),1:2])$ , and the corresponding detection window indices  $(x[2:(x[1,1]+1),3])$ for a set of spatial points (detection locations).

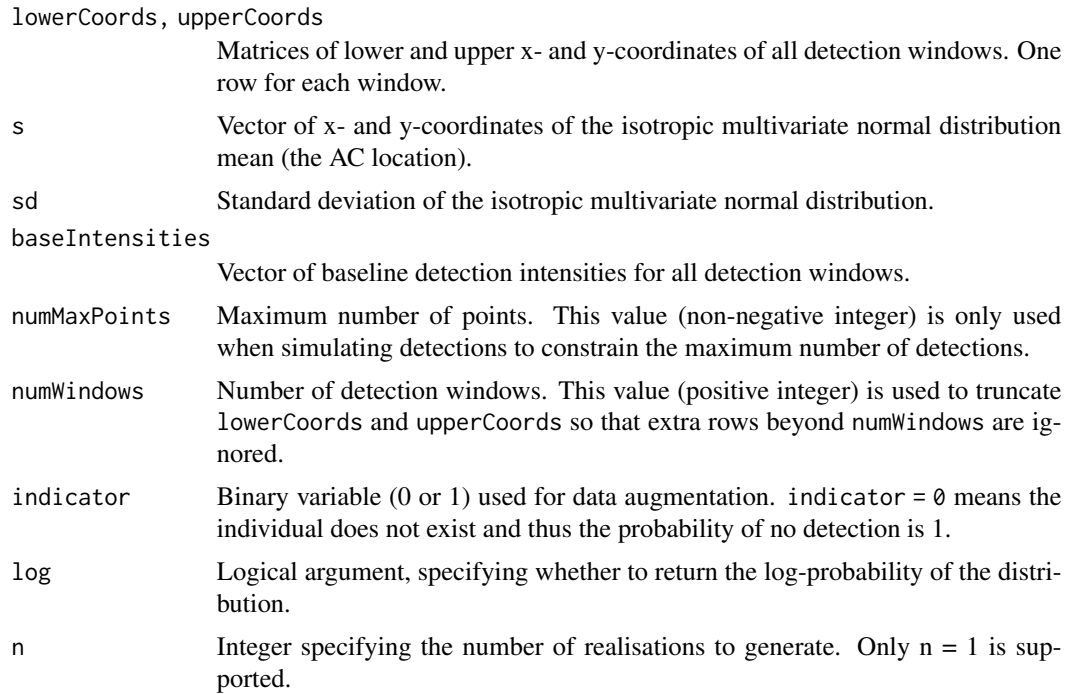

#### Value

dpoisppDetection\_normal gives the (log) probability density of the observation matrix x. rpoisppDetection\_normal gives coordinates of a set of randomly generated spatial points.

# Author(s)

Wei Zhang

# References

W. Zhang, J. D. Chipperfield, J. B. Illian, P. Dupont, C. Milleret, P. de Valpine and R. Bischof. 2020. A hierarchical point process model for spatial capture-recapture data. bioRxiv. DOI 10.1101/2020.10.06.325035

# Examples

coordsHabitatGridCenter <- matrix(c(0.5, 3.5, 1.5, 3.5, 2.5, 3.5, 3.5, 3.5, 0.5, 2.5, 1.5, 2.5, 2.5, 2.5, 3.5, 2.5, 0.5, 1.5, 1.5, 1.5, 2.5, 1.5, 3.5, 1.5,

```
0.5, 0.5,
                                     1.5, 0.5,
                                     2.5, 0.5,
                                     3.5, 0.5), ncol = 2,byrow = TRUE)
colnames(coordsHabitatGridCenter) <- c("x","y")
# Create observation windows
lowerCoords \leq matrix(c(0, 0, 1, 0, 0, 1, 1, 1), nrow = 4, byrow = TRUE)
upperCoords \leq matrix(c(1, 1, 2, 1, 1, 2, 2, 2), nrow = 4, byrow = TRUE)
colnames(lowerCoords) <- colnames(upperCoords) <- c("x","y")
# Rescale coordinates
ScaledLowerCoords <- scaleCoordsToHabitatGrid(coordsData = lowerCoords,
                                       coordsHabitatGridCenter = coordsHabitatGridCenter)
ScaledUpperCoords <- scaleCoordsToHabitatGrid(coordsData = upperCoords,
                                       coordsHabitatGridCenter = coordsHabitatGridCenter)
ScaledUpperCoords$coordsDataScaled[,2] <- ScaledUpperCoords$coordsDataScaled[,2] + 1.5
ScaledLowerCoords$coordsDataScaled[,2] <- ScaledLowerCoords$coordsDataScaled[,2] - 1.5
# Detection locations
x <- matrix(c(1.5, 2, 1.1, 1.5,0.6, 2.1, 0.5, 2, 1, 1.5), nrow = 5, byrow = TRUE)
# get the window indeces on the third dimension of x
windowIndexes <- 0
for(i in 1:nrow(x)){
  windowIndexes[i] <- getWindowIndex(curCoords = x[i,],
                                      lowerCoords = ScaledLowerCoords$coordsDataScaled,
                                      upperCoords = ScaledUpperCoords$coordsDataScaled)
}
x \leftarrow \text{cbind}(x, \text{ windowIndexes})# get the total number of detections on x[1,1]
x \le rbind(c(length(windowIndexes),0,0),x)
s \leq c(1, 1)sd < -0.1baseIntensities <- c(1:4)
windowIndices <- c(1, 2, 2, 3, 4)
numPoints <- 5
numWindows <- 4
indicator <- 1
dpoisppDetection_normal(x, lowerCoords, upperCoords, s, sd, baseIntensities,
                        numMaxPoints = dim(x)[1], numWindows, indication, log = TRUE)
```

```
dpoisppLocalDetection_normal
                         Local evaluation for a Poisson point process detection model
```
#### **Description**

Density and random generation functions of the Poisson point process for detection. The dpoisppLocalDetection\_normal distribution is a NIMBLE custom distribution which can be used to model and simulate Poisson observations (*x*) of a single individual in continuous space over a set of detection windows defined by their upper and lower coordinates (*lowerCoords,upperCoords*). The distribution assumes that an individual's detection intensity follows an isotropic multivariate normal centered on the individual's activity center (*s*) with standard deviation (*sd*).

#### Usage

```
dpoisppLocalDetection_normal(
  x,
  lowerCoords,
  upperCoords,
  s,
  sd,
  baseIntensities,
  habitatGridLocal,
  resizeFactor,
  localObsWindowIndices,
  numLocalObsWindows,
  numMaxPoints,
  numWindows,
  indicator,
  log = 0)
rpoisppLocalDetection_normal(
  n,
  lowerCoords,
  upperCoords,
  s,
  sd,
 baseIntensities,
  habitatGridLocal,
  resizeFactor,
  localObsWindowIndices,
  numLocalObsWindows,
  numMaxPoints,
  numWindows,
  indicator
\lambda
```
#### Arguments

x Matrix containing the total number of detections  $(x[1,1])$ , the x- and y-coordinates  $(x[2:(x[1,1]+1),1:2])$ , and the corresponding detection window indices  $(x[2:(x[1,1]+1),3])$ for a set of spatial points (detection locations).

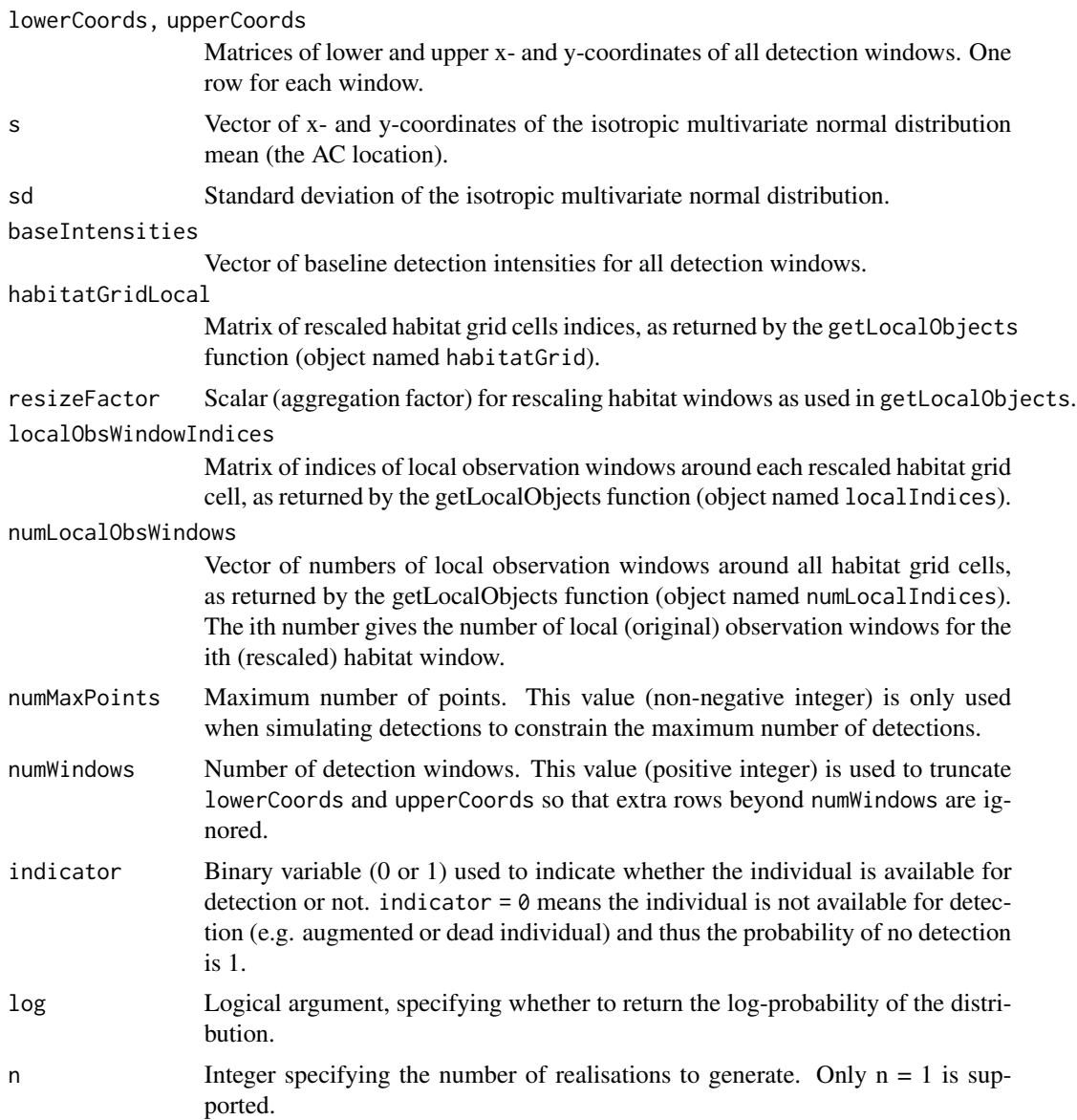

# Value

The (log) probability density of the observation matrix x.

# Author(s)

Wei Zhang, Cyril Milleret and Pierre Dupont

# References

W. Zhang, J. D. Chipperfield, J. B. Illian, P. Dupont, C. Milleret, P. de Valpine and R. Bischof. 2020. A hierarchical point process model for spatial capture-recapture data. bioRxiv. DOI 10.1101/2020.10.06.325035 <span id="page-46-0"></span>C. Milleret, P. Dupont, C. Bonenfant, H. Brøseth, Ø. Flagstad, C. Sutherland and R. Bischof. 2019. A local evaluation of the individual state-space to scale up Bayesian spatial capture-recapture. Ecology and Evolution 9:352-363

#' @examples # Create habitat grid coordsHabitatGridCenter <- matrix(c(0.5, 3.5, 1.5, 3.5, 2.5, 3.5, 3.5, 3.5, 0.5, 2.5, 1.5, 2.5, 2.5, 2.5, 3.5, 2.5, 0.5, 1.5, 1.5, 1.5, 2.5, 1.5, 3.5, 1.5, 0.5, 0.5, 1.5, 0.5, 2.5, 0.5, 3.5, 0.5), ncol = 2, byrow = TRUE) colnames(coordsHabitatGridCenter)  $\lt$  - c("x","y") # Create observation windows lowerCoords <- matrix( $c(1, 1, 2, 1, 1, 2, 2, 2)$ , nrow = 4, byrow = TRUE) upperCoords  $\leq$ - matrix(c(2, 2, 3, 2, 2, 3, 3, 3), nrow = 4, byrow = TRUE) colnames(lowerCoords)  $\leq$ colnames(upperCoords) <- c("x","y") # Plot check plot(coordsHabitatGridCenter[,"y"]~coordsHabitatGridCenter[,"x"],pch=16) points(lowerCoords[,"y"]~lowerCoords[,"x"],col="red",pch=16) points(upperCoords[,"y"]~upperCoords[,"x"],col="red",pc

```
s <- c(1, 1) sd <- 0.1 baseIntensities <- c(1:4) windowIndex <- 4 numPoints <- 1 numWindows <-
4 indicator <- 1
```
# Rescale coordinates ScaledLowerCoords <- scaleCoordsToHabitatGrid(coordsData = lowerCoords, coordsHabitatGridCenter = coordsHabitatGridCenter)\$coordsDataScaled ScaledUpperCoords <- scaleCoordsToHabitatGrid(coordsData = upperCoords, coordsHabitatGridCenter = coordsHabitatGridCenter)\$coordsDataScaled ScaledUpperCoords[,2] <- ScaledUpperCoords[,2] + 1.5 Scaled-LowerCoords[,2] <- ScaledLowerCoords[,2] - 1.5 habitatMask <- matrix(1, nrow = 4, ncol=4, byrow = TRUE) # Create local objects ObsWindowsLocal <- getLocalObjects(habitatMask = habitat-Mask, coords = ScaledLowerCoords, dmax=3, resizeFactor = 1, plot.check = TRUE )

# Detection locations x <- matrix(c(1.5, 2, 1.1, 1.5, 1.4, 0.7, 2, 1.3, 1, 1.5), nrow = 5, byrow = TRUE)

# get the window indeces on the third dimension of x windowIndexes  $\lt$  0 for(i in 1:nrow(x)) windowIndexes[i] <- getWindowIndex(curCoords =  $x[i,j]$ , lowerCoords = ScaledLowerCoords, upperCoords =ScaledUpperCoords)

x <- cbind(x, windowIndexes) # get the total number of detections on  $x[1,1]$  x <- rbind(c(length(windowIndexes),0,0), x) dpoisppLocalDetection\_normal(x, ScaledLowerCoords, ScaledUpperCoords, s, sd, baseIntensities, ObsWindowsLocal\$habitatGrid, ObsWindowsLocal\$resizeFactor, ObsWindowsLocal\$localIndices,ObsWindowsLocal\$  $numMaxPoints = dim(x)[1]$ ,  $numWindows$ , indicator,  $log = TRUE$ )

<span id="page-46-1"></span>getLocalObjects *Local Objects Identification*

# Description

R utility function to identify all objects (e.g. traps) within a given radius dmax of each cell in a habitat mask. Used in the implementation of the local evaluation approach in SCR models ([dbinomLocal\\_normal](#page-22-1);[dpoisLocal\\_normal](#page-34-1)). The distance to the activity center and the detection probability are then calculated for local objects only (i.e. the detection probability is assumed to be 0 for all other objects as they are far enough from the activity center).

#### Usage

```
getLocalObjects(habitatMask, coords, dmax, resizeFactor = 1, plot.check = TRUE)
```
#### <span id="page-47-0"></span>**Arguments**

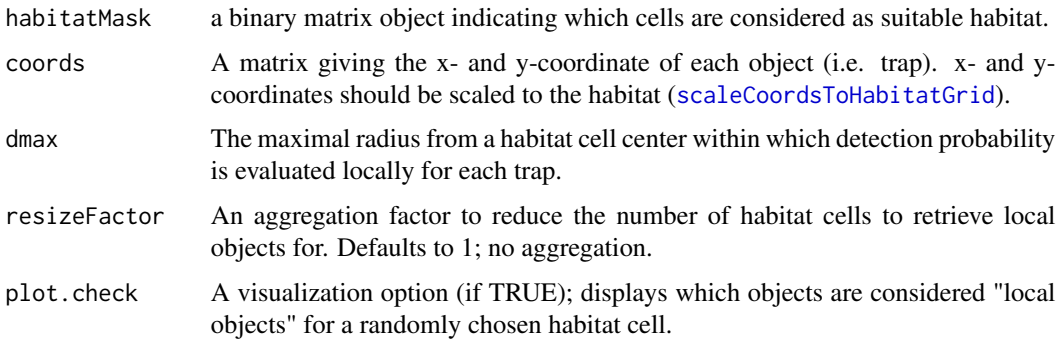

#### Details

The getLocalObjects function is used in advance of model building.

#### Value

This function returns a list of objects:

- localIndices: a matrix with number of rows equal to the reduced number of habitat grid cells (following aggregation). Each row gives the id numbers of the local objects associated with this grid cell.
- habitatGrid: a matrix of habitat grid cells ID corresponding to the row indices in localIndices.
- numLocalIndices: a vector of the number of local objects for each habitat grid cell in habitat-Grid.
- numLocalIndicesMax: the maximum number of local objects for any habitat grid cell ; corresponds to the number of columns in habitatGrid.
- resizeFactor: the aggregation factor used to reduce the number of habitat grid cells.

#### Author(s)

Cyril Milleret and Pierre Dupont

```
colNum <- sample(20:100,1)
rowNum <- sample(20:100,1)
coords \leq expand.grid(list(x = seq(0.5, colNum, 1),
                               y = seq(0.5, rowNum, 1)))habitatMask <- matrix(rbinom(colNum*rowNum, 1, 0.8), ncol = colNum, nrow = rowNum)
localObject.list <- getLocalObjects(habitatMask, coords, dmax = 7,resizeFactor = 1)
```
<span id="page-48-0"></span>getLocalTraps *Local Trap Identification. This function is deprecated, use* getLocalObjects *instead.*

#### Description

R utility function to identify all traps within a given radius dmax of each cell in a habitat mask. Used in the implementation of the local evaluation approach in SCR models ([dbinomLocal\\_normal](#page-22-1)). The distance to the activity center and the detection probability are then calculated for these local traps only (i.e. the detection probability is assumed to be 0 for all other traps as they are far enough from the activity center).

#### Usage

```
getLocalTraps(
  habitatMask,
  trapCoords,
  dmax,
  resizeFactor = 1,
  plot.check = TRUE
\mathcal{L}
```
#### Arguments

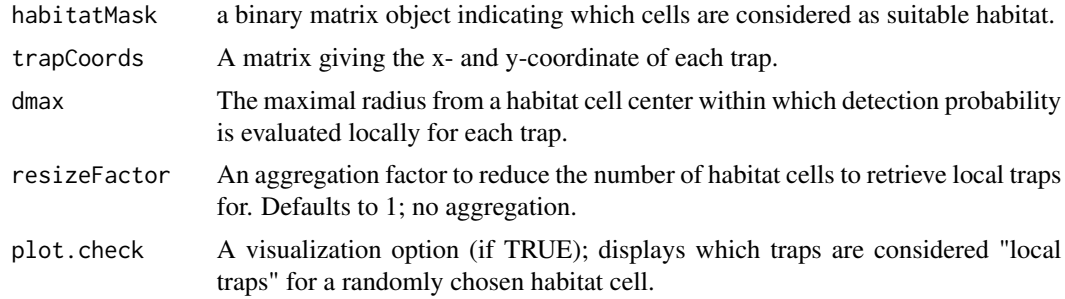

#### Details

The getLocalTraps function is used in advance of model building.

#### Value

This function returns a list of objects:

- localTrapIndices: a matrix with number of rows equal to the reduced number of habitat grid cells (following aggregation). Each row gives the id numbers of the local traps associated with this grid cell.
- habitatGrid: a matrix of habitat grid cells ID corresponding to the row indices in local-TrapIndices.
- <span id="page-49-0"></span>• numLocalTraps: a vector of the number of local traps for each habitat grid cell in habitatGrid.
- numLocalTrapsMax: the maximum number of local traps for any habitat grid cell ; corresponds to the number of columns in habitatGrid.
- resizeFactor: the aggregation factor used to reduce the number of habitat grid cells.

#### Author(s)

Cyril Milleret and Pierre Dupont

#### Examples

```
colNum <- sample(20:100,1)
rowNum <- sample(20:100,1)
trapCoords \leq expand.grid(list(x = seq(0.5, colNum, 1),
                               y = seq(0.5, rowNum, 1)))habitatMask <- matrix(rbinom(colNum*rowNum, 1, 0.8), ncol = colNum, nrow = rowNum)
localTraps.list <- getLocalTraps(habitatMask, trapCoords, resizeFactor = 1, dmax = 7)
```
getMidPointNodes *Generate midpoint integration nodes*

#### **Description**

Generate midpoint nodes and weights for integrating a function numerically over a set of windows. For each window, generate a set of equally spaced nodes and weights.

#### Usage

getMidPointNodes(lowerCoords, upperCoords, numSubintervals = 10)

#### Arguments

lowerCoords, upperCoords

Matrices of lower and upper x- and y-coordinates of a set of windows. One row for each window.

numSubintervals

Number of subintervals each dimension of a window is divided into.

#### Value

A list of midpoint nodes and weights.

#### Author(s)

Wei Zhang

# <span id="page-50-0"></span>getSparseY 51

#### Examples

```
lowerCoords \leq matrix(c(0, 0, 1, 0, 0, 1, 1, 1), nrow = 4, byrow = TRUE)
upperCoords \le matrix(c(1, 1, 2, 1, 1, 2, 2, 2), nrow = 4, byrow = TRUE)
getMidPointNodes(lowerCoords, upperCoords, 5)
```
#### <span id="page-50-1"></span>getSparseY *Sparse Matrix Preparation*

# Description

R utility function to turn a two or three-dimensional detection array into a sparse matrix representation (see Turek et al., 2021 <doi.org/10.1002/ecs2.3385> for more details). Used in the implementation of the [dbinomLocal\\_normal](#page-22-1) and [dpoisLocal\\_normal](#page-34-1) functions.

# Usage

 $getSparseY(x, no Detection = -1, nMaxTraps = NULL)$ 

#### Arguments

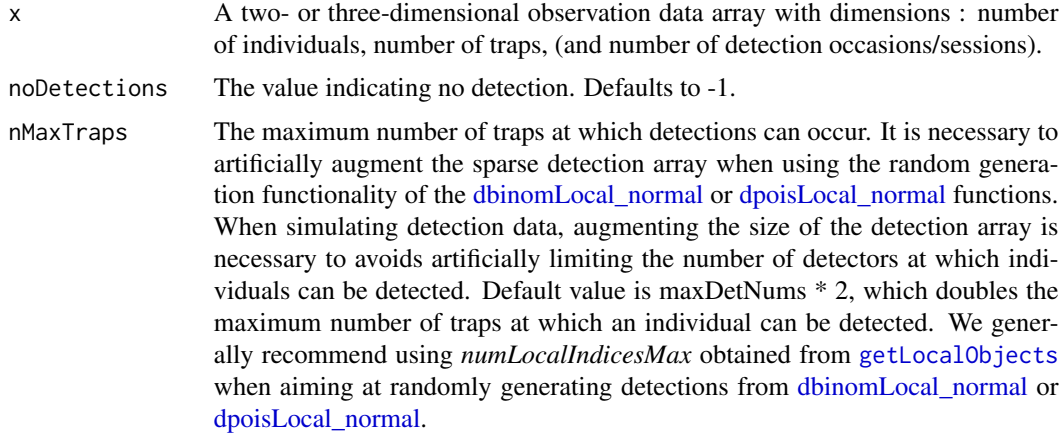

#### Details

The getSparseY function is used in advance of model building to create a sparse matrix representation of the observation data. It creates and returns a list of objects:

#### Value

A list of objects which constitute a sparse representation of the observation data:

• *detNums* A matrix with number of traps at which each individual (in rows) was detected at each occasions/sessions (in columns).

- <span id="page-51-0"></span>• *maxDetNums* The maximum number of traps at which an individual was detected (i.e., the maximum of *detNums*).
- *detIndices* An array of dimensions n.individuals, maxDetNums, and number of occasions/sessions, which contains the IDs of the traps where each individual was detected.
- *y* An array of dimensions n.individuals, maxDetNums, and occasions/sessions, which contains the number of observations of each individual at the traps it was detected at.
- *yCombined* An array that combines *detNums*, *y*, and *detIndices* by columns (in that specific order). Note that *y*, and *detIndices* are augmented before combining, such that the maximum number of detectors at which an individual can be detected is equal to *nMaxTraps* Consequently, the number of columns of *lengthYCombined* is 2\*nMaxTraps + 1.
- *lengthYCombined* Dimension of the augmented lengthYCombined object to be specified as the argument *lengthYCombined* of the [dbinomLocal\\_normal](#page-22-1) or [dpoisLocal\\_normal](#page-34-1) functions when simulating detection data.

#### Author(s)

Cyril Milleret

#### Examples

```
y.full <- matrix(rbinom(5000, 5, 0.02), ncol = 100)
```

```
y <- getSparseY(y.full)
```
getWindowCoords *Get lower and upper windows coordinates*

#### Description

The getWindowCoords is an R utility function to create lower and upper habitat and observation windows coordinates, as well an habitat grid with cell ids. Those objects are necessary to run all point process (pp) functions. All input data should be scaled to the habitat grid using [scaleCoordsToHabitatGrid](#page-65-1). Note that we assume homogeneous window sizes.

#### Usage

```
getWindowCoords(
  scaledHabGridCenter = scaledHabGridCenter,
  scaledObsGridCenter = NULL,
  plot.check = TRUE
)
```
#### <span id="page-52-0"></span>getWindowCoords 53

#### **Arguments**

scaledHabGridCenter A matrix with the scaled "x" and "y" habitat windows grid cell centers (after using [scaleCoordsToHabitatGrid](#page-65-1)). scaledObsGridCenter A matrix with the scaled "x" and "y" observation windows grid cell centers (afer using [scaleCoordsToHabitatGrid](#page-65-1)). This is an optional argument and only necessary when modelling detection as a point process (e.g. [dpoisppDetection\\_normal](#page-41-1)). plot.check A visualization option (if TRUE); displays habitat and detection windows.

# Value

A list of objects :

- *lowerHabCoords* A matrix with the "x" and "y" lower habitat window coordinates.
- *upperHabCoords* A matrix with the "x" and "y" upper habitat window coordinates.
- *habitatGrid* A matrix of habitat cell ID that can be used to lookup efficiently the cell ID from a coordinate scaled to the habitat grid: habitatGrid[trunc(scaledHabGridCenter[1,"y"]) + 1, trunc(scaledHabGridCenter[1,"x"]) + 1]. See [scaleCoordsToHabitatGrid](#page-65-1) for more details.
- *lowerObsCoords* A matrix with the "x" and "y" lower observation window coordinates. Only returned when *scaledObsGridCenter* is provided.
- *upperObsCoords* A matrix with the "x" and "y" upper observation window coordinates. Only returned when *scaledObsGridCenter* is provided.

#### Author(s)

Cyril Milleret

```
coordinatesGridCenter \leq expand.grid(list(x = seq(50.5, 100, 1)),y = \text{seq}(100.5, 150, 1))coordsData \leq expand.grid(list(x = seq(60, 90, 1),
                               y = seq(110, 140, 1)))plot(coordsGridCenter[,2] ~ coordsGridCenter[,1])
points(coordsData[,2] ~ coordsData[,1], col="red")
scaled <- scaleCoordsToHabitatGrid(coordsData = coordsData
                                    , coordsHabitatGridCenter = coordsGridCenter)
plot(scaled$coordsHabitatGridCenterScaled[,2] ~ scaled$coordsHabitatGridCenterScaled[,1])
points(scaled$coordsDataScaled[,2] ~ scaled$coordsDataScaled[,1], col="red")
LowerAndUpperCoords <- getWindowCoords(scaledHabGridCenter = scaled$coordsHabitatGridCenterScaled,
                                          scaledObsGridCenter = scaled$coordsDataScaled)
```

```
# Plot habitat window cell centers and lower/upper coordinates
plot(scaled$coordsHabitatGridCenterScaled[,2] ~
    scaled$coordsHabitatGridCenterScaled[,1],
    pch=16, cex=0.3, col=grey(0.5))
```

```
points(LowerAndUpperCoords$lowerHabCoords[,2] ~
      LowerAndUpperCoords$lowerHabCoords[,1],
      pch=16, cex=0.3, col=grey(0.1))
points(LowerAndUpperCoords$upperHabCoords[,2] ~
      LowerAndUpperCoords$upperHabCoords[,1],
      pch=16, cex=0.3, col=grey(0.1))
# Plot observation window cells center and lower/upper coordinates
points(scaled$coordsDataScaled[,2]~scaled$coordsDataScaled[,1], pch=16,
cex=0.3, col = adjustcolor("red", alpha.f = 0.8)points(LowerAndUpperCoords$lowerObsCoords[,2] ~
       LowerAndUpperCoords$lowerObsCoords[,1],
      pch=16, cex=0.3, col = adjustcolor("red", alpha.f = 0.8)points(LowerAndUpperCoords$upperObsCoords[,2] ~
      LowerAndUpperCoords$upperObsCoords[,1],
      pch=16, cex=0.3, col = adjustcolor("red", alpha.f = 0.8)
```
getWindowIndex *Get window index*

#### **Description**

From a set of windows, find the index of the window into which a given point falls. Can be applied to detection and habitat windows.

#### Usage

getWindowIndex(curCoords, lowerCoords, upperCoords)

#### Arguments

curCoords Vector of coordinates of a single spatial point

lowerCoords, upperCoords

Matrices of lower and upper x- and y-coordinates of a set of windows. One row for each window.

#### Value

Index of the window where the given point falls; -1 is returned if the point does not fall in any window.

#### Author(s)

Pierre Dupont

# <span id="page-54-0"></span>Examples

```
sourceCoords \leq c(1.5, 2.2)lowerCoords < -cbind(c(0,1,3,0),c(0,1,2,2))upperCoords <- cbind(c(1,3,5,3),c(1,2,4,4))
getWindowIndex(sourceCoords, lowerCoords, upperCoords)
```
integrateIntensityLocal\_normal

*Integrate the multivariate normal intensity with local evaluation*

# Description

Calculate the integral of the intensity function with an isotropic multivariate normal kernel over a set of windows. The local evaluation technique is implemented.

# Usage

```
integrateIntensityLocal_normal(
  lowerCoords,
  upperCoords,
  s,
 baseIntensities,
  sd,
 numLocalWindows,
  localWindows
)
```
# Arguments

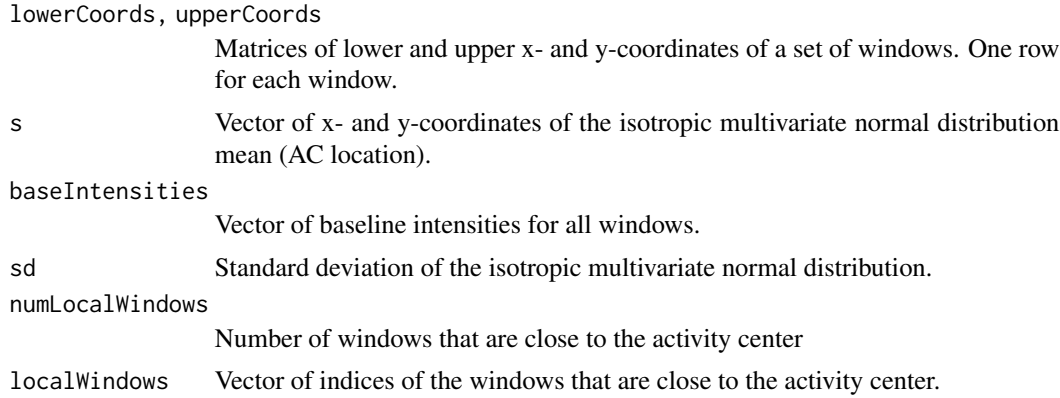

# Value

A vector of integrated intensities over all local windows.

#### Author(s)

Cyril Milleret and Wei Zhang

#### References

W. Zhang, J. D. Chipperfield, J. B. Illian, P. Dupont, C. Milleret, P. de Valpine and R. Bischof. 2020. A hierarchical point process model for spatial capture-recapture data. bioRxiv. DOI 10.1101/2020.10.06.325035

#### Examples

```
lowerCoords <- matrix(c(\emptyset, \emptyset, 1, \emptyset, 0, 1, 1, 1), nrow = 4, byrow = TRUE)
upperCoords \leq matrix(c(1, 1, 2, 1, 1, 2, 2, 2), nrow = 4, byrow = TRUE)
s \leq c(0.1, 0.9)sd < -0.1baseIntensities <- c(1:4)
numLocalWindows <- 2
localWindows \leq c(1, 3)
integrateIntensityLocal_normal(lowerCoords, upperCoords, s,
                                 baseIntensities, sd,
                                 numLocalWindows, localWindows)
```
integrateIntensity\_exp

*Integrate the multivariate exponential intensity*

#### Description

Calculate the integral of the intensity function with an isotropic multivariate exponential kernel over a set of windows.

#### Usage

```
integrateIntensity_exp(
  lowerCoords,
  upperCoords,
  s,
 baseIntensities,
 lambda,
 numWindows
```
)

#### Arguments

lowerCoords, upperCoords

Matrices of lower and upper x- and y-coordinates of a set of windows. One row for each window.

<span id="page-55-0"></span>

# <span id="page-56-0"></span>integrateIntensity\_normal 57

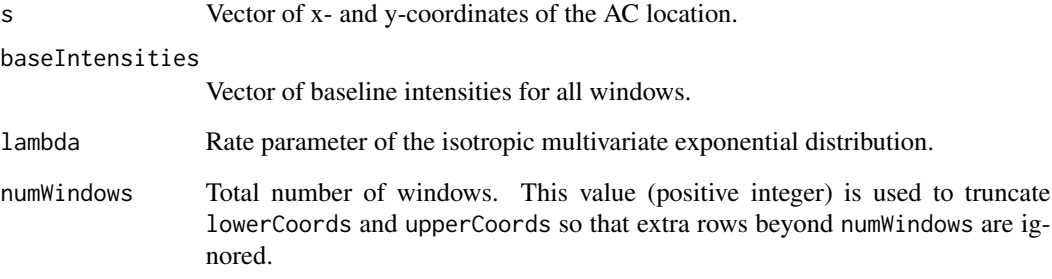

#### Value

A vector of integrated intensities over all windows.

# Author(s)

Wei Zhang

# References

W. Zhang, J. D. Chipperfield, J. B. Illian, P. Dupont, C. Milleret, P. de Valpine and R. Bischof. 2020. A hierarchical point process model for spatial capture-recapture data. bioRxiv. DOI 10.1101/2020.10.06.325035

#### Examples

```
lowerCoords <- matrix(c(\emptyset, \emptyset, 1, \emptyset, 0, 1, 1, 1), nrow = 4, byrow = TRUE)
upperCoords <- matrix(c(1, 1, 2, 1, 1, 2, 2, 2), nrow = 4, byrow = TRUE)
s \leftarrow c(1, 1)lambda <-1.0baseIntensities <- c(1:4)
numWindows <- 4
integrateIntensity_exp(lowerCoords, upperCoords, s, baseIntensities, lambda, numWindows)
```
integrateIntensity\_normal

*Integrate the multivariate normal intensity*

# Description

Calculate the integral of the intensity function with an isotropic multivariate normal kernel over a set of windows.

# Usage

```
integrateIntensity_normal(
  lowerCoords,
 upperCoords,
  s,
 baseIntensities,
  sd,
 numWindows
)
```
#### Arguments

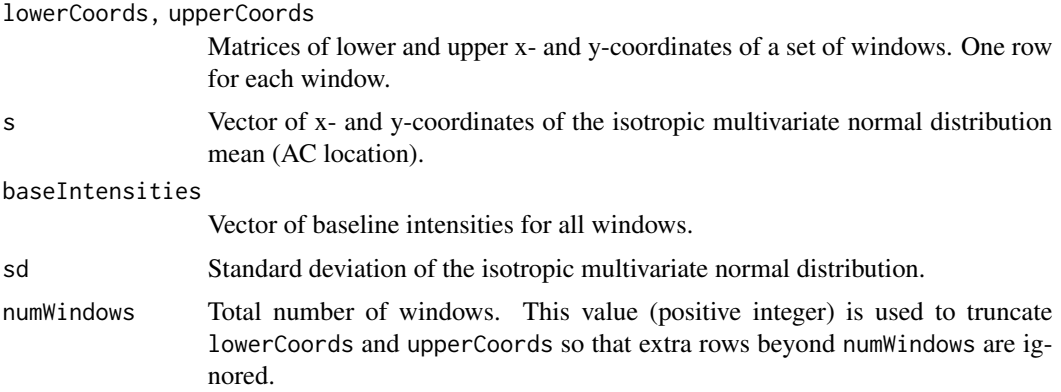

# Value

A vector of integrated intensities over all windows.

# Author(s)

Wei Zhang

# References

W. Zhang, J. D. Chipperfield, J. B. Illian, P. Dupont, C. Milleret, P. de Valpine and R. Bischof. 2020. A hierarchical point process model for spatial capture-recapture data. bioRxiv. DOI 10.1101/2020.10.06.325035

```
lowerCoords <- matrix(c(0, 0, 1, 0, 0, 1, 1, 1), nrow = 4, byrow = TRUE)
upperCoords \leq matrix(c(1, 1, 2, 1, 1, 2, 2, 2), nrow = 4, byrow = TRUE)
s \leftarrow c(1, 1)sd < -0.1baseIntensities \leq c(1:4)
numWindows <- 4
integrateIntensity_normal(lowerCoords, upperCoords, s, baseIntensities, sd, numWindows)
```
### <span id="page-58-0"></span>Description

Utility functions to enable local trap calculations in SCR models. See details section for more information.

# Usage

```
makeGrid(xmin = 0, ymin = 0, xmax, ymax, resolution = 1, buffer = 0)
```
findLocalTraps(grid, trapCoords, dmax)

getNumLocalTraps(idarg, nLocalTraps, LTD1arg)

getLocalTrapIndices(MAXNUM, localTraps, n, idarg)

calcLocalTrapDists(MAXNUM, n, localTrapInd, s, trapCoords)

calcLocalTrapExposure(R, n, d, localTrapInd, sigma, p0)

# Arguments

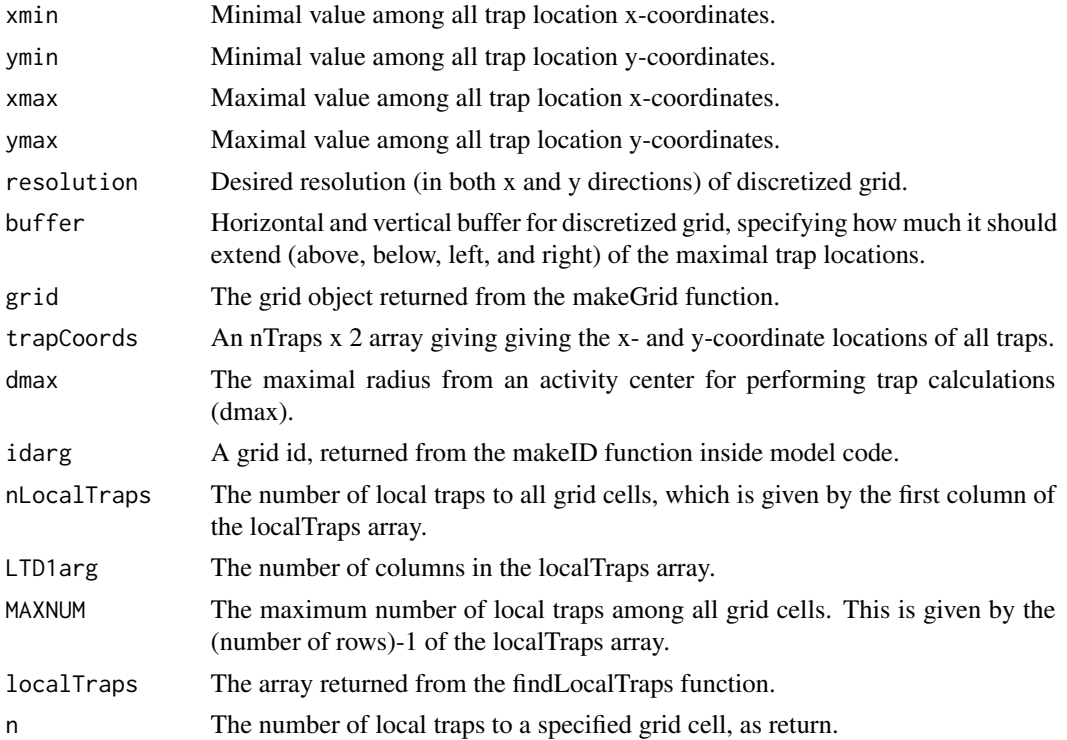

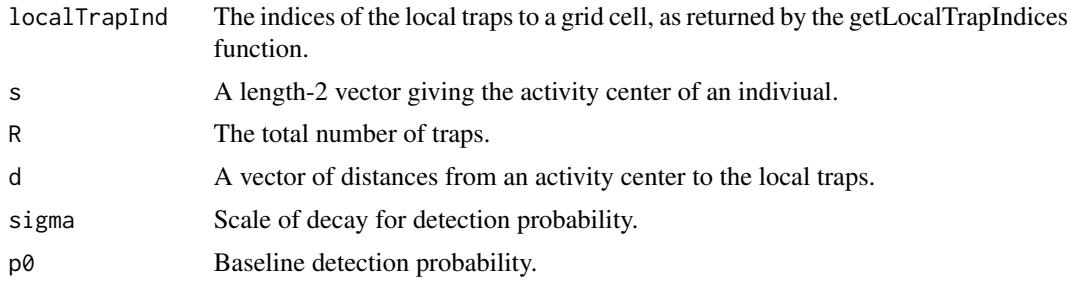

#### Details

The makeGrid function is used in advance of model building. It creates and returns a list of two objects: a table (grid) corresponding to the discretized grid, where each row gives the x-coordinate, the y-coordinate, and the id number for a grid cell; and second, a function (makeID) to be used in the model code which operates on a discretized AC location, and returns the id number of the corresponding grid cell.

The findLocalTraps function operates on the grid object returned from makeGrid, and an array of the trap location coordinates, and the desired maximal exposure radius for caluclations (dmax). It returns a array (localTraps) with number of rows equal to the number of grid cells. The first element of each row gives the number of local traps within exposure radius to that grid cell. The following elements of each row give the id numbers of those local traps.

A visualization function (plotTraps) is also provided in the example code, which displaces the discretized grid (small black points), all trap locations (green circles), a specified grid cell location (specified by i) as a large X, and the local traps to that specified grid cell (red circles).

The getNumLocalTraps function is used inside the model code. It operates on an id for a grid cell, the localTraps array (generated by findLocalTraps), and the constant value LTD1. This function returns the number of traps which are local to a specified grid cell.

The getLocalTrapIndices function is used inside the model code. It returns a vector containing the ids of the local traps to a particular grid cell.

The calcLocalTrapDists function is used inside the model code. It calculates the distances from an activity center, to the local traps relative to the grid cell nearest that activity center.

The calcLocalTrapExposure function is specific to the detection probability calculations used in this example. This function should be modified specifically to the detection function, exposure function, or otherwise calculations to be done only for the traps in the vicinity of individual activity center locations

#### Author(s)

Daniel Turek

```
## generate random trap locations
nTraps <- 200
traps_xmin <- 0
traps_ymin <- 0
traps_xmax <- 100
```
#### localTrapCalculations 61

```
traps_ymax <- 200
set.seed(0)
traps_xCoords <- round(runif(nTraps, traps_xmin, traps_xmax))
traps_yCoords <- round(runif(nTraps, traps_ymin, traps_ymax))
trap_coords <- cbind(traps_xCoords, traps_yCoords)
## buffer distance surrounding sides of rectangular discretization grid
## which overlays trap locations
buffer <-10## resolution of rectangular discretization grid
resolution <- 10
## creates grid and makeID function,
## for grid overlaying trap locations,
## and to lookup nearest grid cell to any AC
makeGridReturn <- makeGrid(xmin = traps_xmin, xmax = traps_xmax,
                           ymin = traps_ymin, ymax = traps_ymax,
                           buffer = buffer,
                           resolution = resolution)
grid <- makeGridReturn$grid
makeID <- makeGridReturn$makeID
## maximum radis within an individual AC to perform trap calculations,
dmax <- 30
## n = localTraps[i,1] gives the number of local traps
## localTraps[i, 2:(n+1)] gives the indices of the local traps
localTraps <- findLocalTraps(grid, trap_coords, dmax)
plotTraps <- function(i, grid, trap_coords, localTraps) {
    plot(grid[,1], grid[,2], pch = '.', cex=2)points(trap_coords[,1], trap_coords[,2], pch=20, col='forestgreen', cex=1)
    if(!missing(i)) {
        i <- max(i %% dim(grid)[1], 1)
        n <- localTraps[i,1]
        trapInd <- numeric(0)
        if(n > 0) trapInd <- localTraps[i,2:(n+1)]
        theseTraps <- trap_coords[trapInd,, drop = FALSE]
        points(theseTraps[,1], theseTraps[,2], pch = 20, col = 'red', cex=1.5)
        points(grid[i,1], grid[i,2], pch = 'x', col = 'blue', cex=3)
    }
}
## visualise some local traps
plotTraps(10, grid, trap_coords, localTraps)
plotTraps(200, grid, trap_coords, localTraps)
plotTraps(380, grid, trap_coords, localTraps)
## example model code
## using local trap calculations
code <- nimbleCode({
```

```
sigma \sim dunif(0, 100)
    p0 \sim dunif(0, 1)
    for(i in 1:N) {
        S[i,1] ~ dunif(0, xmax)
        S[i,2] ~ dunif(0, ymax)
        Sdiscrete[i,1] <- round(S[i,1]/res) * res
        Sdiscrete[i,2] <- round(S[i,2]/res) * res
        id[i] <- makeID( Sdiscrete[i,1:2] )
        nLocalTraps[i] <- getNumLocalTraps(id[i], localTraps[1:LTD1,1], LTD1)
        localTrapIndices[i,1:maxTraps] <-
         getLocalTrapIndices(maxTraps, localTraps[1:LTD1,1:LTD2], nLocalTraps[i], id[i])
        d[i, 1:maxTraps] <- calcLocalTrapDists(
            maxTraps, nLocalTraps[i], localTrapIndices[i,1:maxTraps],
            S[i,1:2], trap_coords[1:nTraps,1:2])
        g[i, 1:nTraps] <- calcLocalTrapExposure(
        nTraps, nLocalTraps[i], d[i,1:maxTraps], localTrapIndices[i,1:maxTraps], sigma, p0)
        y[i, 1:nTraps] ~ dbinom_vector(prob = g[i,1:nTraps], size = trials[1:nTraps])
    }
})
## generate random detection data; completely random
N < - 100set.seed(0)
y <- array(rbinom(N*nTraps, size=1, prob=0.8), c(N, nTraps))
## generate AC location initial values
Sinit <- cbind(runif(N, traps_xmin, traps_xmax),
               runif(N, traps_ymin, traps_ymax))
constants \leq list(N = N,
                  nTraps = nTraps,
                  trap_coords = trap_coords,
                  xmax = traps_xmax,
                  ymax = traps_ymax,
                  res = resolution,
                  localTraps = localTraps,
                  LTD1 = dim(logalTraps)[1],LTD2 = dim(localTraps)[2],
                  maxTrans = dim(localTraps)[2] - 1)data \le list(y = y, trials = rep(1,nTraps))
inits \le list(sigma = 1,
              p0 = 0.5,
              S = Sinit## create NIMBLE model object
Rmodel <- nimbleModel(code, constants, data, inits,
                      calculate = FALSE, check = FALSE)
## use model object for MCMC, etc.
```
<span id="page-62-0"></span>marginalVoidProbIntegrand

*Integrand of the marginal void probability integral*

# Description

Integrand of the marginal void probability integral. The domain of this function is the habitat domain.

# Usage

```
marginalVoidProbIntegrand(
  x,
  lowerCoords,
  upperCoords,
  sd,
  baseIntensities,
  numPoints,
  numWindows
\mathcal{L}
```
# Arguments

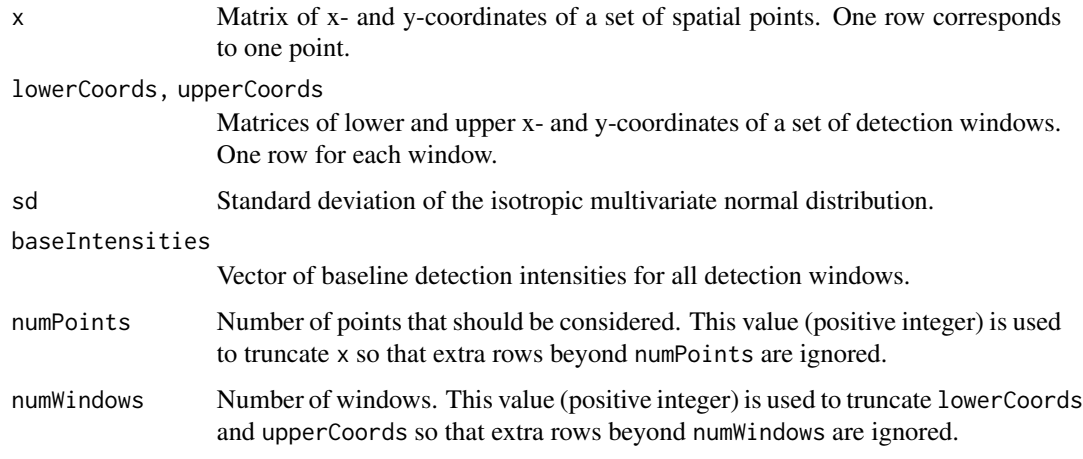

# Value

A vector of values of the integrand evaluated at each point of x.

# Author(s)

Wei Zhang

# <span id="page-63-0"></span>References

W. Zhang, J. D. Chipperfield, J. B. Illian, P. Dupont, C. Milleret, P. de Valpine and R. Bischof. 2020. A hierarchical point process model for spatial capture-recapture data. bioRxiv. DOI 10.1101/2020.10.06.325035

#### Examples

```
x \le matrix(runif(10, 0, 2), nrow = 5)
lowerCoords <- matrix(c(0, 0, 1, 0, 0, 1, 1, 1), nrow = 4, byrow = TRUE)
upperCoords \leq matrix(c(1, 1, 2, 1, 1, 2, 2, 2), nrow = 4, byrow = TRUE)
sd < -0.1baseIntensities <- c(1:4)
numPoints <- 5
numWindows <- 4
marginalVoidProbIntegrand(x, lowerCoords, upperCoords, sd, baseIntensities, numPoints, numWindows)
```
marginalVoidProbNumIntegration

*Marginal void probability*

# Description

Calculate the marginal void probability using the midpoint integration method.

#### Usage

```
marginalVoidProbNumIntegration(
  quadNodes,
  quadWeights,
  numNodes,
  lowerCoords,
  upperCoords,
  sd,
  baseIntensities,
  habIntensities,
  sumHabIntensity,
 numObsWindows,
  numHabWindows
```

```
)
```
#### Arguments

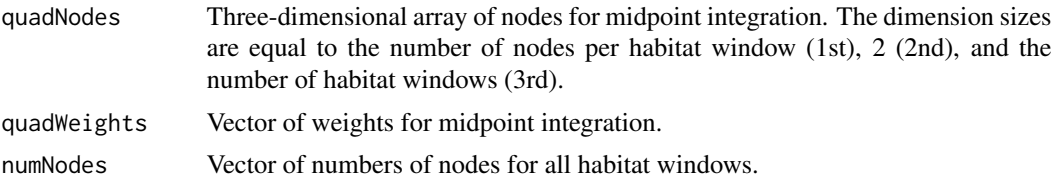

#### marginalVoidProbNumIntegration 65

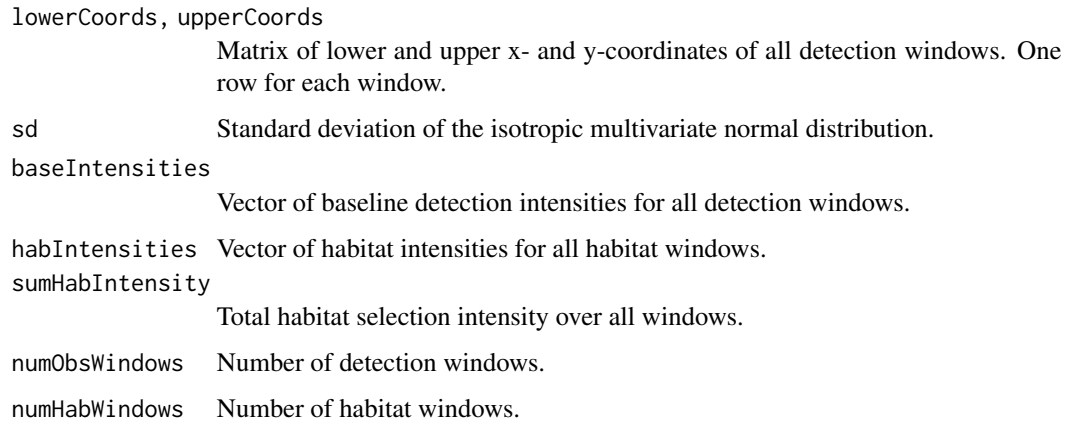

# Value

The marginal void probability.

#### Author(s)

Wei Zhang

#### References

W. Zhang, J. D. Chipperfield, J. B. Illian, P. Dupont, C. Milleret, P. de Valpine and R. Bischof. 2020. A hierarchical point process model for spatial capture-recapture data. bioRxiv. DOI 10.1101/2020.10.06.325035

```
lowerHabCoords <- matrix(c(0, 0, 0, 1), nrow = 2, byrow = TRUE)
upperHabCoords \leq matrix(c(2, 1, 2, 2), nrow = 2, byrow = TRUE)
lowerObsCoords \leq matrix(c(0, 0, 1, 0, 0, 1, 1, 1), nrow = 4, byrow = TRUE)
upperObsCoords \leq matrix(c(1, 1, 2, 1, 1, 2, 2, 2), nrow = 4, byrow = TRUE)
nodesRes <- getMidPointNodes(lowerHabCoords, upperHabCoords, 10)
quadNodes <- nodesRes$quadNodes
quadWeights <- nodesRes$quadWeights
numNodes <- rep(100, 2)
sd < -0.1baseDetIntensities <- c(1:4)
habIntensities <- c(1:2)
sumHabIntensity <- sum(habIntensities * c(2, 2))
numObsWindows <- 4
numHabWindows <- 2
marginalVoidProbNumIntegration(quadNodes, quadWeights, numNodes,
                               lowerObsCoords, upperObsCoords, sd,
                               baseDetIntensities, habIntensities,
                               sumHabIntensity, numObsWindows, numHabWindows)
```

```
scaleCoordsToHabitatGrid
```
*Scale x- and y-coordinates to grid cells coordinates.*

#### Description

R utility function to scale x- and y- coordinates to the habitat grid. Scaling the coordinates to the habitat grid allows implementation of the fast look-up approach to identify the habitat grid cell in which a point is located. This technique was first applied by Mike Meredith in SCR [\(https://mmeredith.net/blog/2013/1309\\_SECR\\_in\\_JAGS\\_patchy\\_habitat.htm\)](https://mmeredith.net/blog/2013/1309_SECR_in_JAGS_patchy_habitat.htm). Re-scaling the entire coordinate system of the data input is a requirement to run SCR models with the local evaluation approach. This function requires square grid cells and coordinates using projection with units in meters or km (e.g., UTM but not latitude/longitude)

#### Usage

```
scaleCoordsToHabitatGrid(
  coordsData = coordsData,
  coordsHabitatGridCenter = coordsHabitatGridCenter,
  scaleToGrid = TRUE
)
```
#### Arguments

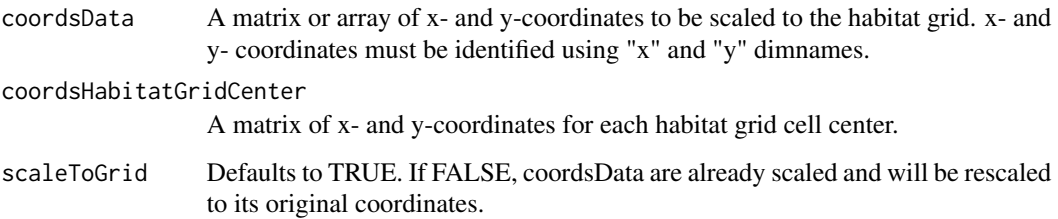

# Value

This function returns a list of objects:

- coordsDataScaled: A matrix or array of scaled (rescaled if scaleToGrid==FALSE) x- and ycoordinates for coordsData.
- coordsHabitatGridCenterScaled: A matrix of scaled x- and y-cell coordinates for coordsHabitatGridCenter.

#### Author(s)

Richard Bischof, Cyril Milleret

#### <span id="page-66-0"></span>Examples

```
coordsGridCenter \leq expand.grid(list(x = seq(50.5, 100, 1),
                                   y = seq(100.5, 150, 1))coordsData \leq expand.grid(list(x = seq(60, 90, 1),
                            y = seq(110, 140, 1)))
plot(coordsGridCenter[,2]~coordsGridCenter[,1])
points(coordsData[,2]~coordsData[,1], col="red")
scaled <- scaleCoordsToHabitatGrid(coordsData = coordsData
                                  , coordsHabitatGridCenter = coordsGridCenter)
plot(scaled$coordsHabitatGridCenterScaled[,2]~scaled$coordsHabitatGridCenterScaled[,1])
points(scaled$coordsDataScaled[,2]~scaled$coordsDataScaled[,1], col="red")
```

```
stratRejectionSampler_exp
```
*Stratified rejection sampler for multivariate exponential point process*

# Description

Simulate data using a stratified rejection sampler from a point process with an isotropic multivariate exponential decay kernel.

#### Usage

```
stratRejectionSampler_exp(
  numPoints,
  lowerCoords,
  upperCoords,
  s,
  windowIntensities,
  lambda
\mathcal{L}
```
# Arguments

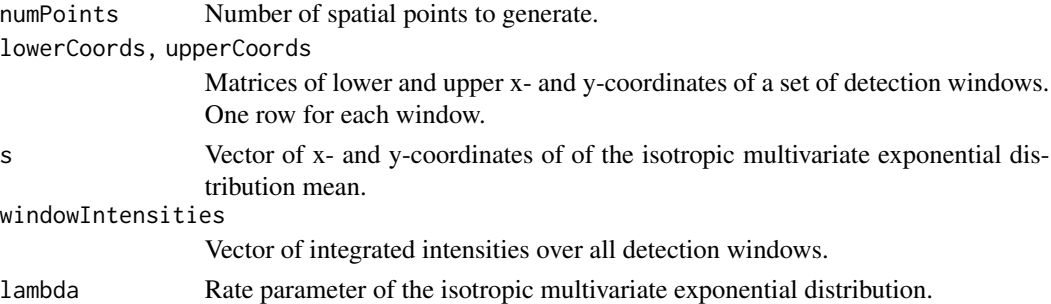

#### Value

A matrix of x- and y-coordinates of the generated points. One row corresponds to one point.

# Author(s)

Wei Zhang

#### Examples

```
numPoints <- 10
lowerObsCoords <- matrix(c(0, 0, 1, 0, 0, 1, 1, 1), nrow = 4, byrow = TRUE)
upperObsCoords <- matrix(c(1, 1, 2, 1, 1, 2, 2, 2), nrow = 4, byrow = TRUE)
s \leftarrow c(1, 1)windowIntensities <- c(1:4)
lambda <- 0.1
stratRejectionSampler_exp(numPoints, lowerObsCoords, upperObsCoords, s, windowIntensities, lambda)
```
stratRejectionSampler\_normal

*Stratified rejection sampler for multivariate normal point process*

# Description

Simulate data using a stratified rejection sampler from a point process with an isotropic multivariate normal decay kernel.

#### Usage

```
stratRejectionSampler_normal(
  numPoints,
  lowerCoords,
 upperCoords,
  s,
 windowIntensities,
  sd
)
```
#### Arguments

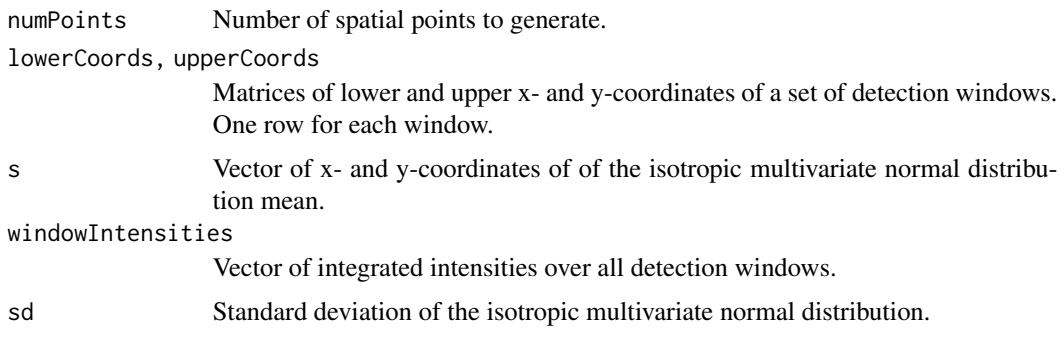

<span id="page-67-0"></span>

# Value

A matrix of x- and y-coordinates of the generated points. One row corresponds to one point.

# Author(s)

Joseph D. Chipperfield and Wei Zhang

```
numPoints <- 10
lowerObsCoords <- matrix(c(0, 0, 1, 0, 0, 1, 1, 1), nrow = 4, byrow = TRUE)
upperObsCoords \leq matrix(c(1, 1, 2, 1, 1, 2, 2, 2), nrow = 4, byrow = TRUE)
s \leq c(1, 1)windowIntensities <- c(1:4)
sd <- 0.1
stratRejectionSampler_normal(numPoints, lowerObsCoords, upperObsCoords, s, windowIntensities, sd)
```
# <span id="page-69-0"></span>**Index**

calcLocalTrapDists *(*localTrapCalculations*)*, [59](#page-58-0) calcLocalTrapExposure *(*localTrapCalculations*)*, [59](#page-58-0) calcWindowSizes, [3](#page-2-0) dbernppAC, [3](#page-2-0) dbernppACmovement\_exp, [5](#page-4-0) dbernppACmovement\_normal, [8](#page-7-0) dbernppDetection\_normal, [10](#page-9-0) dbernppLocalACmovement\_exp, [12](#page-11-0) dbernppLocalACmovement\_normal, [16](#page-15-0) dbernppLocalDetection\_normal, [19](#page-18-0) dbinom\_sparseLocalSCR, [27](#page-26-0) dbinom\_vector, [30](#page-29-0) dbinomLocal\_normal, [23,](#page-22-0) *[47](#page-46-0)*, *[49](#page-48-0)*, *[51,](#page-50-0) [52](#page-51-0)* dDispersal\_exp, [31](#page-30-0) dHabitatMask, [33](#page-32-0) dnormalizer, [34](#page-33-0) dpoisLocal\_normal, [35,](#page-34-0) *[47](#page-46-0)*, *[51,](#page-50-0) [52](#page-51-0)* dpoisppAC, [39](#page-38-0) dpoisppDetection\_normal, [42,](#page-41-0) *[53](#page-52-0)*

findLocalTraps *(*localTrapCalculations*)*,

dpoisppLocalDetection\_normal, [44](#page-43-0)

# [59](#page-58-0)

getLocalObjects, *[24,](#page-23-0) [25](#page-24-0)*, *[37](#page-36-0)*, [47,](#page-46-0) *[51](#page-50-0)* getLocalTrapIndices *(*localTrapCalculations*)*, [59](#page-58-0) getLocalTraps, [49](#page-48-0) getMidPointNodes, [50](#page-49-0) getNumLocalTraps *(*localTrapCalculations*)*, [59](#page-58-0) getSparseY, *[24,](#page-23-0) [25](#page-24-0)*, *[36,](#page-35-0) [37](#page-36-0)*, [51](#page-50-0) getWindowCoords, [52](#page-51-0) getWindowIndex, [54](#page-53-0)

integrateIntensity\_exp, [56](#page-55-0) integrateIntensity\_normal, [57](#page-56-0)

integrateIntensityLocal\_normal, [55](#page-54-0) localTrapCalculations, [59](#page-58-0) makeGrid *(*localTrapCalculations*)*, [59](#page-58-0) marginalVoidProbIntegrand, [63](#page-62-0) marginalVoidProbNumIntegration, [64](#page-63-0) rbernppAC *(*dbernppAC*)*, [3](#page-2-0) rbernppACmovement\_exp *(*dbernppACmovement\_exp*)*, [5](#page-4-0) rbernppACmovement\_normal *(*dbernppACmovement\_normal*)*, [8](#page-7-0) rbernppDetection\_normal *(*dbernppDetection\_normal*)*, [10](#page-9-0) rbernppLocalACmovement\_exp *(*dbernppLocalACmovement\_exp*)*, [12](#page-11-0) rbernppLocalACmovement\_normal *(*dbernppLocalACmovement\_normal*)*, [16](#page-15-0) rbernppLocalDetection\_normal *(*dbernppLocalDetection\_normal*)*, [19](#page-18-0) rbinom\_sparseLocalSCR *(*dbinom\_sparseLocalSCR*)*, [27](#page-26-0) rbinom\_vector *(*dbinom\_vector*)*, [30](#page-29-0) rbinomLocal\_normal *(*dbinomLocal\_normal*)*, [23](#page-22-0) rDispersal\_exp *(*dDispersal\_exp*)*, [31](#page-30-0) rHabitatMask *(*dHabitatMask*)*, [33](#page-32-0) rnormalizer *(*dnormalizer*)*, [34](#page-33-0) rpoisLocal\_normal *(*dpoisLocal\_normal*)*, [35](#page-34-0) rpoisppAC *(*dpoisppAC*)*, [39](#page-38-0) rpoisppDetection\_normal *(*dpoisppDetection\_normal*)*, [42](#page-41-0) rpoisppLocalDetection\_normal *(*dpoisppLocalDetection\_normal*)*, [44](#page-43-0)

#### $I<sub>N</sub>$  in  $I<sub>1</sub>$  is  $I<sub>2</sub>$  in  $I<sub>3</sub>$  in  $I<sub>4</sub>$  in  $I<sub>5</sub>$  in  $I<sub>6</sub>$  in  $I<sub>7</sub>$  in  $I<sub>8</sub>$  in  $I<sub>9</sub>$  in  $I<sub>9</sub>$  in  $I<sub>9</sub>$  in  $I<sub>9</sub>$  in  $I<sub>9</sub>$  in  $I<sub>9</sub>$  in  $I<sub>9</sub>$  i

scaleCoordsToHabitatGrid , *[25](#page-24-0)* , *[37](#page-36-0)* , *[48](#page-47-0)* , *[52](#page-51-0) , [53](#page-52-0)* , [66](#page-65-0) stratRejectionSampler\_exp , [67](#page-66-0) stratRejectionSampler\_normal, [68](#page-67-0)